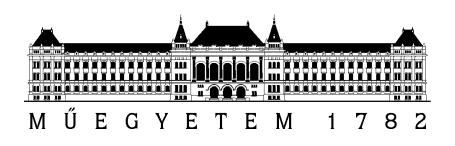

Budapesti Műszaki és Gazdaságtudományi Egyetem Villamosmérnöki és Informatikai Kar Villamos Energetika Tanszék

Szalay Dániel

# HISZTERÉZISMOTOR ELLENŐRZŐ ÉS TERVEZŐ SZÁMÍTÁSA

**KONZULENS** 

Dr. Vajda István

## Összefoglaló

A hiszterézis elvén működő villamos gépek jelenleg nem elterjedtek, az iparban ritkán használják őket futószalagok meghajtására a fordulatszám-független nyomatékuk miatt, illetve előfordulhat járművekben, ahol fékezésre használják. Egyszerű felépítése miatt azonban szupravezetők alkalmazásánál a használatuk előnyös lehet.

TDK dolgozatom hiszterézismotor elemző számításával foglalkozik. Összegyűjtöttem a hiszterézis jelenségéről a tanulmányaim során szerzett ismereteimet, ezeket kibővítettem különböző modellezési lehetőségekkel. A számításokat egy egyszerű fiktív gépmodellen végeztem, a hangsúlyt a hiszterézis jelenségének hatására, annak modellezésére fordítva. Különböző hiszterézis-modelleket vizsgáltam a hiszterézis-gép állandósult aszinkron üzemére, valamint ezekből kiindulva alkalmas egyszerűsítésekkel számítottam a gép állandósult szinkron üzemállapotát is.

### Abstract

Electrical machines that work by the principle of hysteresis are not used in wide range these days. These machines are rarely used in the industry to drive conveyor belts, because of the machine's slip-independent torque. Sometimes they are used in some vehicle's brake systems. These machines have very simple construction, so that they can be used in superconductor technology applications.

My thesis' main topic is the analytic calculation of hysteresis machine. I've collected information about the principle of hysteresis that I'd learnt during my studies, and completed it with modeling methods of this principle. The calculations are done based on a simple model of a hysteresis machine, paying attention mostly on the effects and modeling of the hysteresis principle. I've analysed different methods of hysteresis modeling on the stationary asynchronous operating state and based on these models applying some simplifications I've calculated the stationary synchronous state of the machine.

## TARTALOMJEGYZÉK

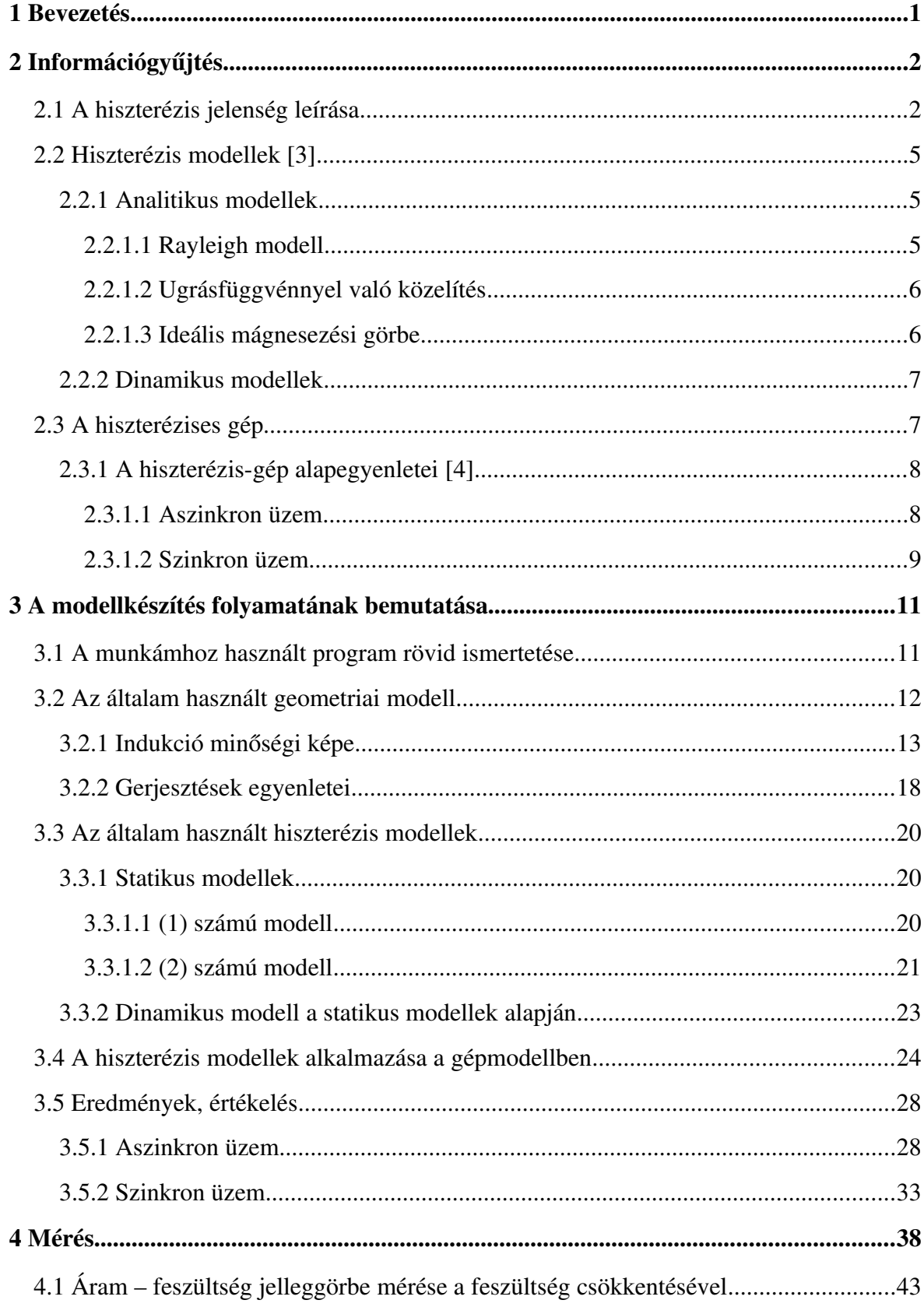

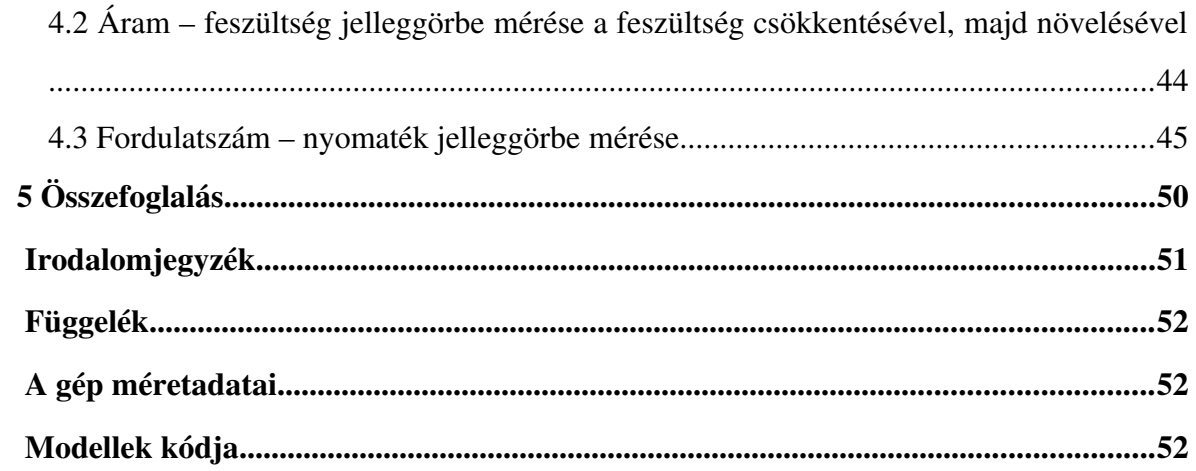

## <span id="page-5-0"></span>1 Bevezetés

TDK dolgozatomban a hiszterézis jelenségének modellezésével, valamint a modell hiszterézis-gép számításához való felhasználásával foglalkozom. Manapság a villamos gépek konstrukciójának tervezésekor egyre inkább követelmény a pontos numerikus szimuláció. A számítógépek teljesítményének növekedésével lehetőség nyílik nem csak az elektromágneses tér egyre pontosabb számítására, hanem egyre pontosabb anyagmodellek alkalmazására is. Így például fontos lehet a ferromágneses anyagok mágneses hiszterézisének pontosabb figyelembe vétele is. Ezt a jelenséget nagyon sokszor elhanyagolhatjuk, illetve tapasztalati képletek segítségével közelítően számíthatjuk, viszont vannak esetek, ahol pontosabb számításokra van szükség. Ilyen például a hiszterézis elvén működő villamos gép, amelyben a hiszterézis jelentős mértékben meghatározza a nyomatékképzés mellett az áramfelvételt, illetve a teljesítménytényezőt is. Munkámban elsőként írok a hiszterézisről, mint fizikai jelenségről, majd röviden bemutatom, hogy a modellezése milyen főbb nehézségekbe ütközik. Szó lesz a hiszterézis-gép működéséről, sor kerül gép aszinkron és szinkron üzemének részletes tárgyalására. Ezek után felépítem a hiszterézis közelítő modelljeit, ezek alapján számítom egy elméleti hiszterézises gép néhány jellemzőjét. Ezeken kívül történt egy mérés is, mellyel az aszinkron és szinkron üzem közötti különbségekről, valamint az átmenet folyamatáról kaptam képet.

## <span id="page-6-1"></span>2 Információgyűjtés

Ebben a fejezetben főképpen a tanulmányaim során a hiszterézis jelenségéről összegyűjtött információkat foglalom össze, kiegészítve a kutatómunkámban szerzett ismeretekkel magáról a jelenségről, illetve a modellezési lehetőségekről.

#### <span id="page-6-0"></span>2.1 A hiszterézis jelenség leírása

Az anyagok mágneses jellemzőit atomi szintű tulajdonságaik határozzák meg, a részecskék különböző mozgása. Háromféle mozgás hozható összefüggésbe a mágneses jelenségekkel: elektronok mozgása az atommag körül, elektronok spinje, és a nukleonok spinje. Egyszerű atomi modellt létre lehet hozni elemi köráramok segítségével. Minden elemi köráram egy elemi mágneses dipólust hoz létre. Ezeknek a vektori összege adja az anyag mágnesezettség vektorát. A mágneses indukció a vákuum indukciójából és az anyag mágnesezettségéből adódik.

<span id="page-6-2"></span>
$$
B = \mu_0 \cdot (H + M) \quad . \tag{2.1}
$$

Itt  $\mu_0$  a vákuum permeabilitása, értéke  $4\pi \cdot 10^{-7} \frac{Vs}{4\pi}$ *Am* . A mágnesezettség és

a mágneses térerősség között az anyagi jellemzők teremtenek kapcsolatot.

$$
M = \mathcal{H}(H) \tag{2.2}
$$

Hasonlóképpen az indukció is kifejezhető ilyen operátoros formában.

$$
B = \mathcal{B}(H) \tag{2.3}
$$

Legáltalánosabban ezek az operátorok többértékűek, nemlineárisak. Egyszerűbb esetekben azonban lineáris összefüggés is használható.

<span id="page-6-3"></span>
$$
M = \chi \cdot H \tag{2.4}
$$

Ebben az összefüggésben χ a szuszceptibilitás, ami akár tenzor is lehet, ha anizotróp anyagról van szó. Ez alapján és a [2.1.](#page-6-2) képlet alapján:

$$
\boldsymbol{B} = \mu_0(1+\chi) \, ; \, \boldsymbol{H} = \mu_0 \mu_r \boldsymbol{H} \quad , \tag{2.5}
$$

ahol  $\mu_r$ a relatív permeabilitás, ferromágneses anyagokban ez az érték  $10<sup>3</sup>$ -10<sup>6</sup> is lehet. [\[3\]](#page-55-1)

Az anyagokat mágnesezési tulajdonságaik alapján csoportosíthatjuk. Megkülönböztetünk diamágneses, paramágneses és ferromágneses anyagokat. Itt most ez utóbbiakkal foglalkozunk. A ferromágneses anyagokban a B-H összefüggés erősen nemlineáris, ezért a  [2.5.](#page-6-3) összefüggésben a χ , illetve a μ*<sup>r</sup>* értékek függenek a térerősségtől. Ezenkívül még fellép a hiszterézis jelensége, ami azt jelenti, hogy a felmágnesezés után hogyha újból 0 lesz a külső térerősség, akkor az anyagnak marad egy  $B_r$  remanens indukciója. Ahhoz, hogy az indukció újra 0 legyen, ellentétes irányú térerősségre van szükség, melynek nagysága a *H<sup>c</sup>* koercitív erő. Ellentétes irányban ugyanez a folyamat zajlik le. Az első mágnesezési görbén akkor haladunk végig, ha a teljesen lemágnesezett anyagban lassan növeljük a térerősséget. A folyamat szakaszai a [2.1.](#page-7-0) ábrán láthatók:

- a induló szakasz,
- b lineáris szakasz,
- c könyök szakasz,
- d telítési szakasz.

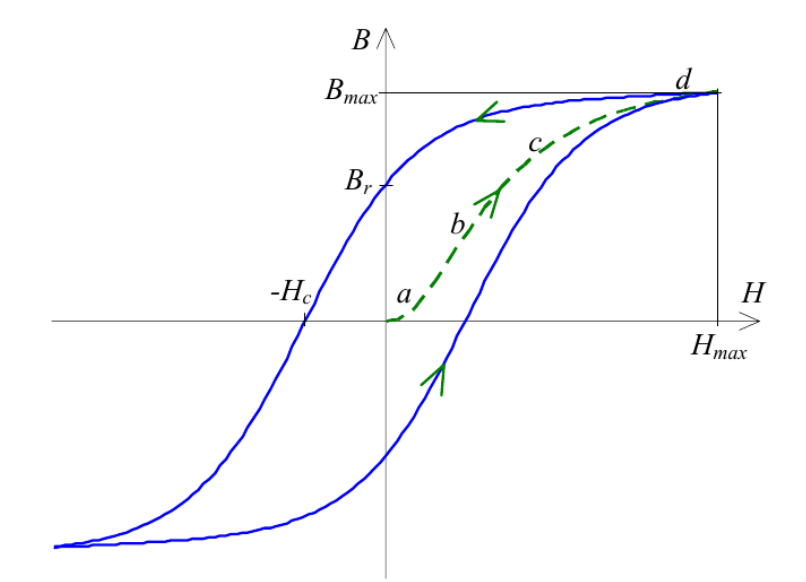

<span id="page-7-0"></span>*2.1. Ábra: A mágnesezési görbe, és hiszterézis hurok*

A legnagyobb hiszterézishurkot a telítési indukció és térerősség határozza meg. Ha ennél kisebb indukciók és térerősségek vannak, akkor kisebb hiszterézis hurkok alakulnak ki [\(2.2.](#page-8-0) ábra)

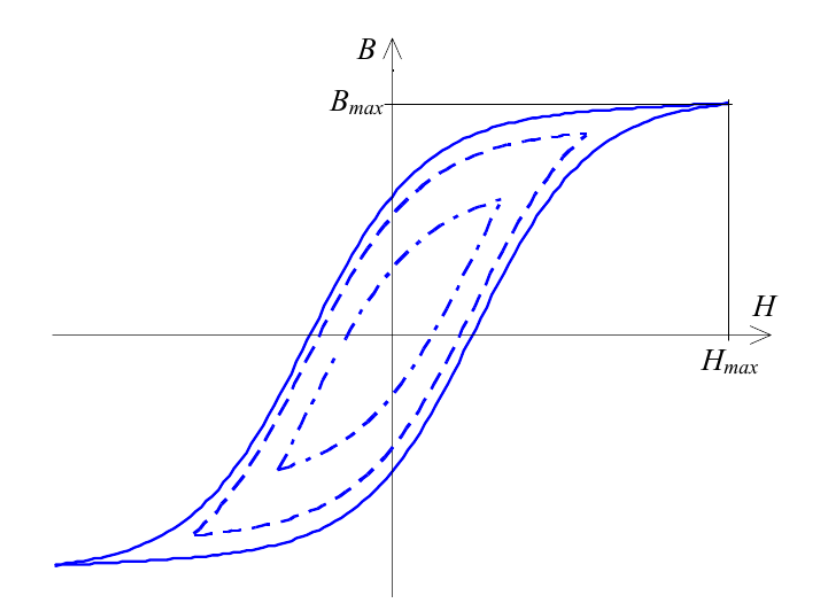

<span id="page-8-0"></span>*2.2. Ábra: A telítési indukciónál kisebb csúcsértékek hiszterézis hurkai*

Ezek a görbék statikus esetben érvényesek, lassú változások esetén. Gyors változásoknál az örvényáramok tovább hizlalják a hiszterézishurok területét [\(2.3.](#page-8-1)ábra).

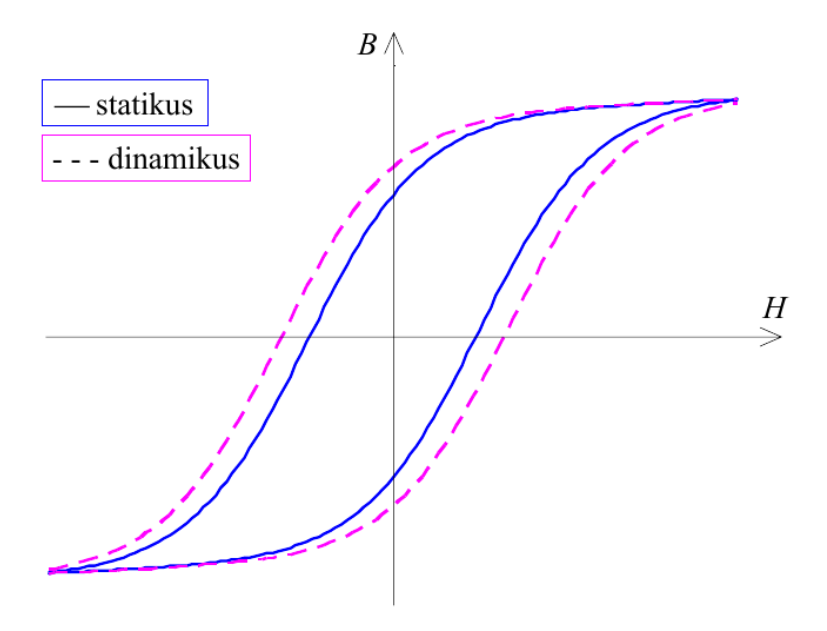

<span id="page-8-1"></span>*2.3. Ábra: Statikus és dinamikus hiszterézis görbék*

A nemlinearitás miatt különböző számításoknál különböző értelmezését használjuk a relatív permeabilitásnak. Ezek közül kettő a [2.4.](#page-9-3) ábrán látható.

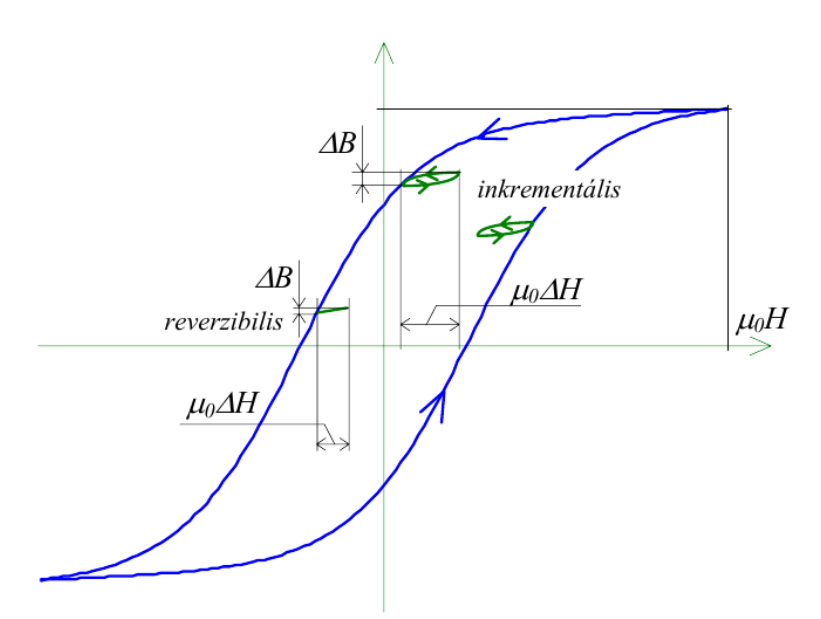

<span id="page-9-3"></span>*2.4. Ábra: Különböző permeabilitás értelmezések*

A teljes permeabilitás az adott munkapontban az indukció és a térerősség hányadosa, a differenciális permeabilitás a munkaponti meredekség, a kezdeti permeabilitás pedig az első mágnesezési görbe kezdeti meredeksége. [\[1\]](#page-55-2)

#### <span id="page-9-2"></span>2.2 Hiszterézis modellek [\[3\]](#page-55-1)

A hiszterézis jelenségét általánosan a hiszterézis operátor segítségével írhatjuk le:

$$
M(t) = \mathcal{H}(H(t), M(t), \dot{H}(t), \dot{M}(t), x(t, H, M, ...))
$$
 (2.6)  
Ennél azonban speciálisabb modelleket használunk.

#### <span id="page-9-1"></span>2.2.1 Analitikus modellek

Ezek a modellek H és B kapcsolatát adják meg, gyakran nem hiszterézises modellek. A hiszterézises modellek feltételesen működnek, az indukció vagy térerősség változásának irányától függően más értékeket adnak vissza. Ilyen modelleket használtam én is.

#### 2.2.1.1 Rayleigh modell

<span id="page-9-0"></span>A modellt a következő formula adja meg:

$$
B = (\mu_{\iota} + \eta H_1) H \pm \frac{\eta}{2} (H^2 - H_1^2)
$$
\n(2.7)

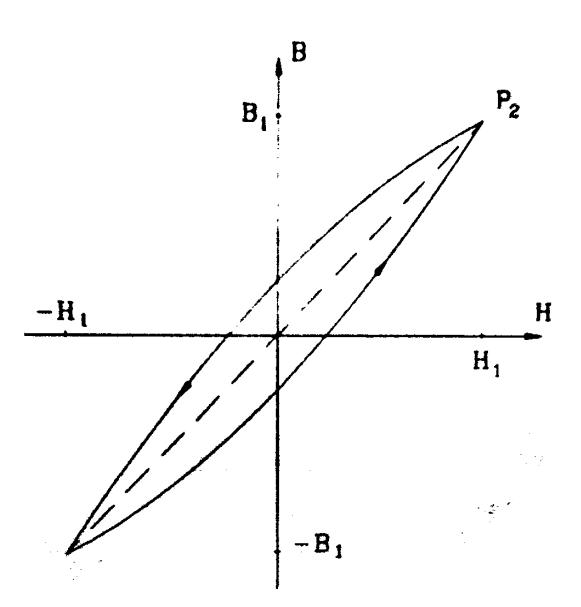

2.5. Ábra: Rayleigh-modell

#### <span id="page-10-1"></span>2.2.1.2 Ugrásfüggvénnyel való közelítés

Ennél a modellnél B-nek H=0-ban egyszerűen egy ugrása van. Ha hiszterézises, akkor a közelítés egy téglalap, melynek alsó és felső oldalai a +/- B--nél vannak, oldalsó élei pedig +/-H<sub>c</sub>-nél.

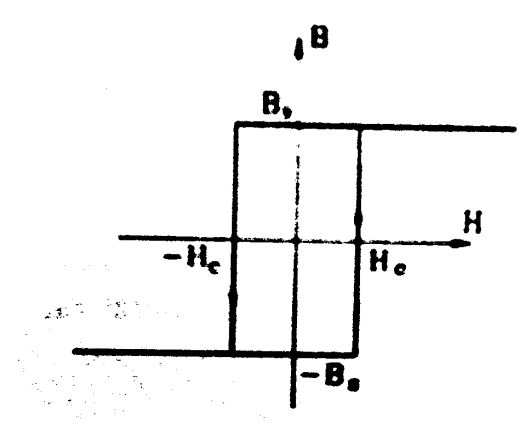

*2.6. Ábra: Téglalap hiszterézis modell*

#### <span id="page-10-0"></span>2.2.1.3 Ideális mágnesezési görbe

Az indukció értéke adott térerősségek között adott meredekséggel változik. Ennek is létezik hiszterézises változata, illetve aszimmetrikus megvalósítása is.

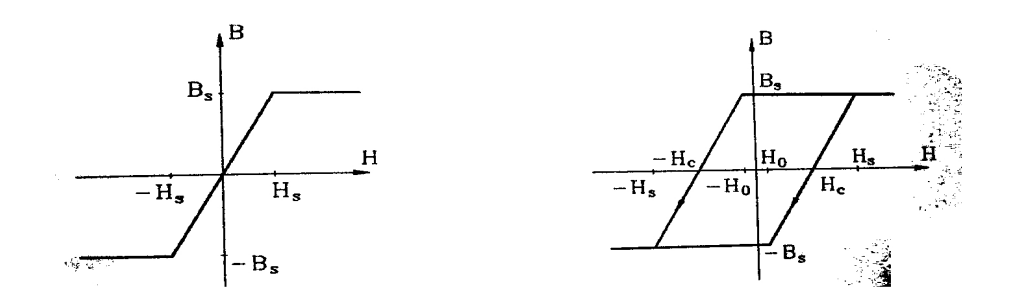

*2.7. Ábra: Ideális mágnesezési görbe és paralelogramma közelítés*

Ennek egy változata az általam is használt paralelogramma modell.

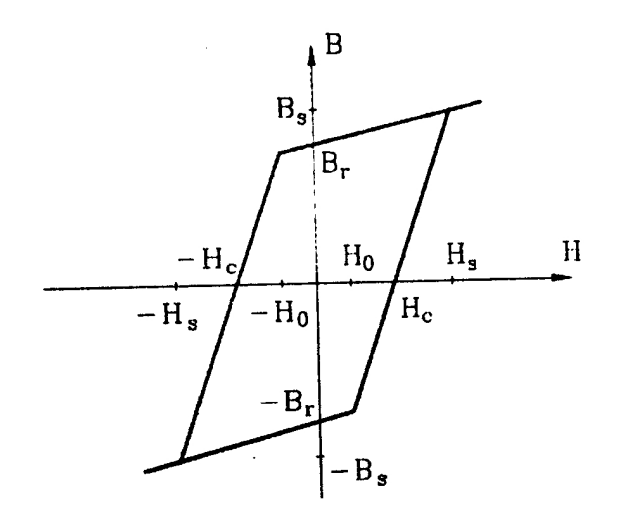

*2.8. Ábra: Paralelogramma modell*

#### <span id="page-11-1"></span>2.2.2 Dinamikus modellek

Az időbeli változások figyelembevételéhez szükségesek dinamikus modellek, ha nem állandósult állapotról van szó. Ilyen modellek a Duhem modell, Hodgdon modell, Langevin típusú modellek, és a Preisah.

### <span id="page-11-0"></span>2.3 A hiszterézises gép

A hiszterézises gép konstrukciója nagyon egyszerű, ez használatának egyik legfőbb előnye. Az állórész egy aszinkron gép állórésze lehet. A forgórész dinamólemezből (írásomban I. típusú), vagy diamágneses anyagból készül (II. típusú), melyre egy ferromágneses gyűrűt helyeznek. Ha a gépben forgó mágneses mezőt hozunk létre, azzal a gyűrű minden részét folyamatosan átmágnesezzük. A gyűrű minden pontja egy-egy hiszterézishurkon halad. Ilyenkor a forgórészre nyomaték is hat. A légrésteljesítmény teljes egészében az átmágnesezésre fordítódik. Ha a forgórész forog is, akkor a forgásnak megfelelően a légrésteljesítmény egy része (a súrlódást és egyéb veszteségeket nem számítva) a tengelyteljesítmény, maradék része pedig továbbra is a hiszterézisveszteség. Természetesen örvényáramú veszteség is fellép, ami további nyomatékot képez. A hiszterézis nyomaték nem függ a fordulatszámtól. Ez ennek a gépnek másik nagy előnye. Ha a forgórész szinkron forog, akkor a gép egy állandómágneses szinkron géphez hasonlít. A ferromágneses gyűrű minden pontja a hiszterézishurok adott pontján helyezkedik el. A terhelési szög változására kis minor hurkokon mozdulnak csak el a gyűrű pontjai.

A hiszterézismotor hátránya, hogy nagy gerjesztőárama van, ami miatt aszinkron üzemben a teljesítménytényező 0,25 0,4 körül mozog, ami nagyon rossz. Nem túl jó a hatásfok sem, aszinkron üzemmódban, szinkron üzemmódban pedig nem képes olyan nagy nyomatékra, mint a szinkrongépek. Előnye a könnyű indítás és egyenletes járás, valamint nem gond a szinkronizmusból való kiesés. A működésből adódóan olyan

hiszterézises anyagok használatára törekszünk, melyek kis koercitív erő (2030 *kA m* )

mellett nagy ∮ *HdB* -t produkálnak.

A hiszterézismotorokat az említett tulajdonságai miatt főleg üzemekben futószalagok hajtására használták, ma már a korszerű aszinkron és szinkron hajtásokkal váltották ki őket.

#### <span id="page-12-1"></span>2.3.1 A hiszterézis-gép alapegyenletei [\[4\]](#page-55-3)

Mivel a gép aszinkron és szinkron üzemállapotai teljesen más jellegűek, más alapegyenletek is vonatkoznak rá.

#### <span id="page-12-0"></span>2.3.1.1 Aszinkron üzem

Ebben az esetben a nyomaték könnyen számítható a hiszterézishurok alapján, valamint a nyomatékképzés alapegyenletét felhasználva:

$$
M = -\frac{\partial W}{\partial \alpha} \tag{2.8}
$$

Egy teljes hiszterézis kör *dV* térfogatban:

$$
dW = p \cdot dV \cdot \oint B \, dH = p \cdot dV \cdot A_h \quad . \tag{2.9}
$$

Itt *p* a póluspárok száma, *A<sup>h</sup>* a hiszterézishurok körintegrálja, azaz a teljesítménysűrűség az anyagban.

$$
dV = r_k \cdot d\alpha \cdot L \cdot h \tag{2.10}
$$

Itt *r <sup>k</sup>* a rotor sugara, *L* a hossza, *h* pedig a gyűrű vastagsága. Ezek felhasználásával:

$$
M = \frac{pr_k d \alpha \ln 2 \pi A_h}{2 \pi d \alpha} = \frac{p \cdot V \cdot A_h}{2 \pi}
$$
 (2.11)

Látható, hogy a nyomaték nem függ a fordulatszámtól. A légrésteljesítmény:

$$
P_l = M \cdot \Omega_0 = \frac{p \cdot V \cdot A_h}{2 \pi} \cdot \Omega_0 = f_1 \cdot V \cdot A_h \tag{2.12}
$$

<span id="page-13-2"></span>
$$
P_h = s \cdot P_l \tag{2.13}
$$

$$
P_{mech} = (1 - s) \cdot P_l \tag{2.14}
$$

A közelítő számításokhoz helyettesítő kapcsolást lehet felrajzolni:

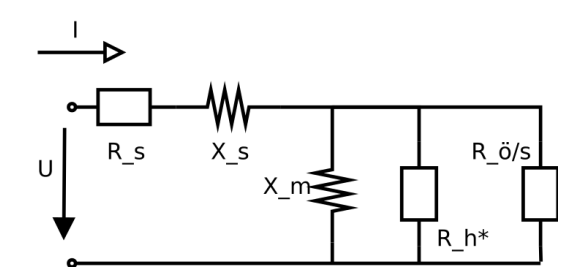

<span id="page-13-1"></span>*2.9. Ábra: Aszinkron helyettesítő kép*

A [2.9.](#page-13-1) ábrán  $R_{\delta}$  az örvényáramú veszteséget reprezentálja,  $R_h^*$  pedig a hiszterézisveszteséget.

#### 2.3.1.2 Szinkron üzem

<span id="page-13-0"></span>Szinkron üzem esetén induljunk ki abból, hogy a légrésindukció szinuszos:

$$
B = B_m \cdot \sin \alpha \quad . \tag{2.15}
$$

Ez az indukció a gyűrűben valamekkora térerősség hatására jön létre, amely a hiszterézises anyagtól függ:

$$
H = \sum_{v=1}^{\infty} H_v \cdot \sin\left(\nu \alpha + \psi_v\right) \quad . \tag{2.16}
$$

Ez az alapharmonikust és felharmonikusokat jelenti  $\psi_{\rm v}$  a harmonikusokhoz tartozó fázisa a térerősségnek az indukcióhoz képest. A hiszterézis teljesítménysűrűsége:

$$
w_h = \oint B \, dH = \int_0^{2\pi} \sum_{v=1}^{\infty} H_v \cdot \sin(v \, \alpha + \psi_v) \cdot B_m \cdot \cos \alpha \, d\alpha \tag{2.17}
$$

$$
w_{hl} = \pi \cdot B_m \cdot H_1 \cdot \sin \psi_1 \tag{2.18}
$$

Ezek alapján Δ*V* térfogategység nyomatéka:

$$
m = k \cdot B_m \cdot H_1 \cdot \sin \psi_1 \tag{2.19}
$$

 $\psi_1$  Az alapharmonikusok közötti térbeli hiszterézis szög. A szinkron üzemhez tartozó helyettesítő ábra gyakorlatilag megegyezik a hengeres forgórészű szinkrongép helyettesítő képével.

## <span id="page-15-1"></span>3 A modellkészítés folyamatának bemutatása

Ebben a fejezetben, miután bemutatom a számításaimhoz használt programot, leírom, hogy a hiszterézis-gép milyen geometriai modelljét használom, milyen elhanyagolásokat teszek. Az elhanyagolások jogosságát a Quickfieldben végzett szimulációkkal igazolom. Bemutatom a számításhoz használt egyenleteket is. Ezek után sorban veszem azokat a hiszterézis modelleket, amelyekkel számításokat végeztem, leírom a hátrányaikat, és hogy milyen eredményekre lehet számítani a használatukkal. Végül pedig leírom a hiszterézis modellek alkalmazását, és a kapott eredményeket értékelem.

#### <span id="page-15-0"></span>3.1 A munkámhoz használt program rövid ismertetése

Munkám során a Sage nevű programot használtam. Ez egy python programnyelvet használó matematikai program, mely különböző megoldóalgoritmusokat tartalmaz, melyek egyszerűen használhatóak, ezen kívül pedig rugalmasan alakítható a megoldandó feladathoz. Mivel a különböző matematikai függvényeket a program függvényei valósítják meg, így például nagyon könnyen lehet tetszőleges függvényeket létrehozni, akár többértékű paraméterfüggő hozzárendeléseket is, ami a hiszterézis modellezésekor nagyon jól jön. A program felhasználói felületét webböngésző segítségével lehet elérni, ahol szövegmezőkbe írhatjuk a programkódot. A kiértékelés után a mezők alatt jelenik meg az eredmény grafikus vagy szöveges formában.

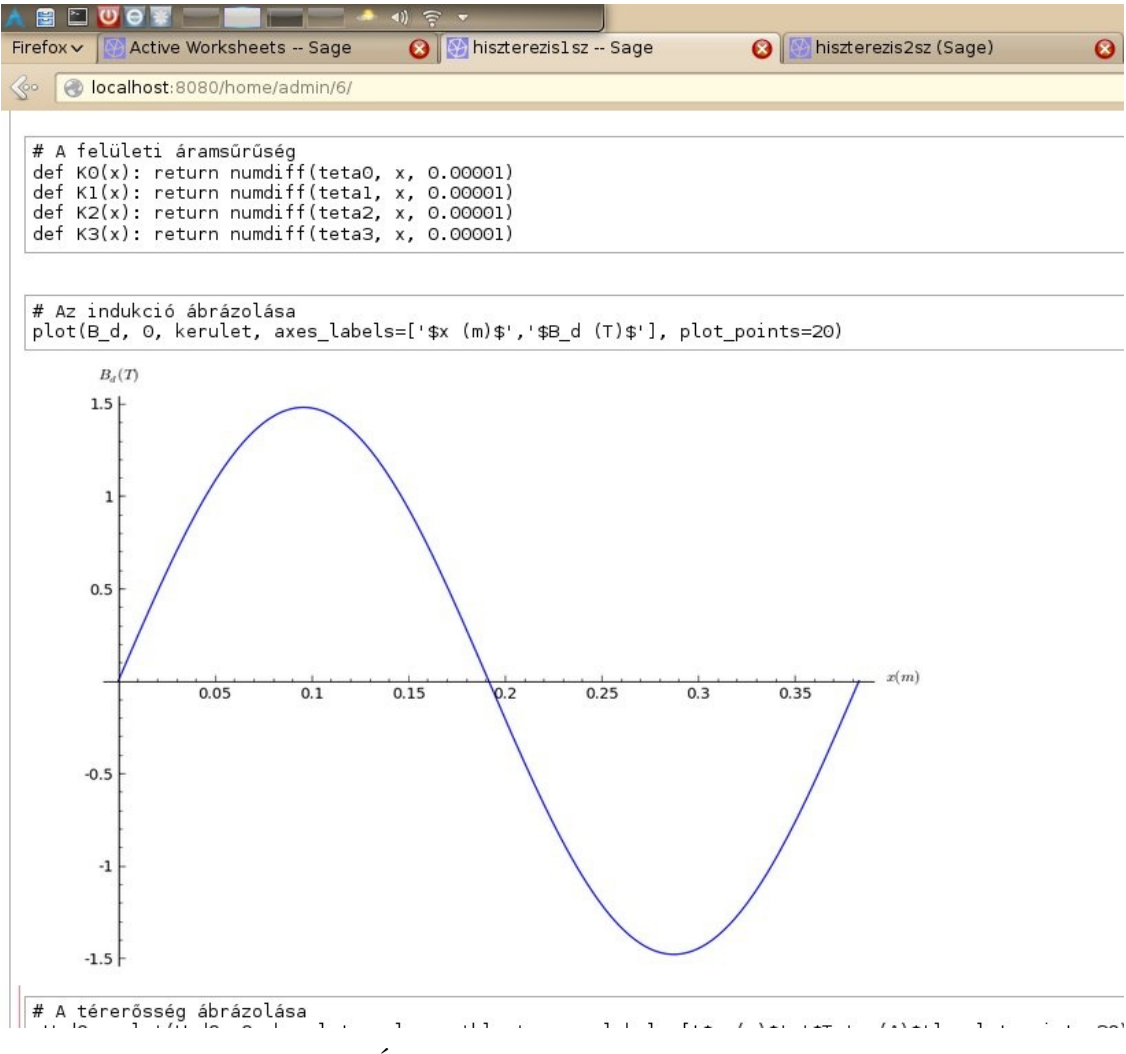

*3.1. Ábra: A Sage felhasználói felülete*

#### <span id="page-16-0"></span>3.2 Az általam használt geometriai modell

Mivel a hangsúly a hiszterézis jelenségének a modellezésén volt, jelentős elhanyagolásokat tettem a számítási modellemben. Az állórész- és a forgórész-koszorú állandó μ*r*=10000 relatív permeabilitású. A hornyok és fogak jelentős mértékben bonyolítják a számítást, ezért ez a modell csak felületi áramsűrűséget számol. Villamos gépeink az esetek többségében feszültségkényszer alatt üzemelnek, a villamos gép indukált feszültsége pedig a légrésindukcióval arányos, ezért a légrésindukciót tiszta szinuszosnak feltételeztem. Ez azt jelenti, hogy a hiszterézis modellnek erre az indukcióra adott válaszát vizsgálom. További közelítés, hogy a számításokat a tengelyre merőleges síkban végeztem, a gép hosszán a kapott eredményeket állandónak tekintem.

A számításokat mágneses kör felírásával végeztem el. Kétféle modellel számoltam, a kétféle típusú gépnek megfelelően. Az I. típusú gépnél a mágneses kör

integrálási útja az állórészen és a forgórészen halad keresztül, közben oda és vissza is keresztül megy a légrésen és a ferritgyűrűn. A II. típusú gépnél a rotorban lévő indukció közel 0, ezért ott a mágneskör integrálási útja a ferritgyűrűn keresztül záródik.

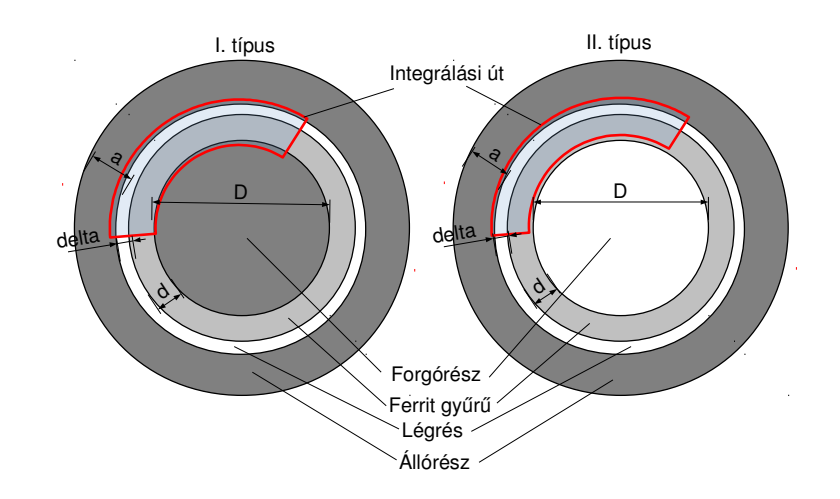

<span id="page-17-1"></span>*3.2. Ábra: Integrálási utak felvétele a két géptípusban, a méretek jelölései (L az effektív hossz, az ábrán nincs feltüntetve.)*

A számítások megkönnyítése miatt úgy dolgoztam, hogy a gépet hosszirányban képzeletben felvágtam, és kiterítettem, ami szintén egy közelítés, viszont a ferromágneses anyag vastagsága és a légrés kicsi az átmérőhöz képest, így ez a közelítés megfelel. Aszinkron módban tehát a légrésindukció hulláma pozitív x irányban halad a ferromágneses anyaghoz képest. Szinkron üzemben együtt halad vele, a terhelési szög változására azonban egymáshoz képest a pozíciójuk megváltozik.

#### <span id="page-17-0"></span>3.2.1 Indukció minőségi képe

Ahhoz, hogy minőségi képet kapjak az indukció eloszlásáról a két esetben, Quickfieldben szimulációkat végeztem. Így megfelelő közelítésekkel fel tudtam írni az integrálási utakra a gerjesztési törvényt. A szimuláció során felületi áramsűrűséget vettem fel az állórész belső felére. Az indukció eloszlása így a különböző esetekben a [3.3](#page-18-0)[3.10.](#page-21-0) ábrákon látható.

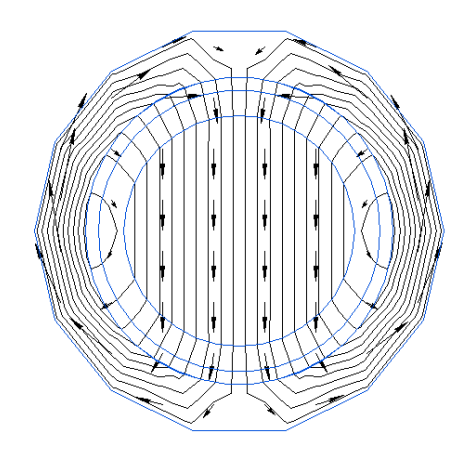

*3.3. Ábra: Indukció eloszlása az I. típusú gépben*

<span id="page-18-0"></span>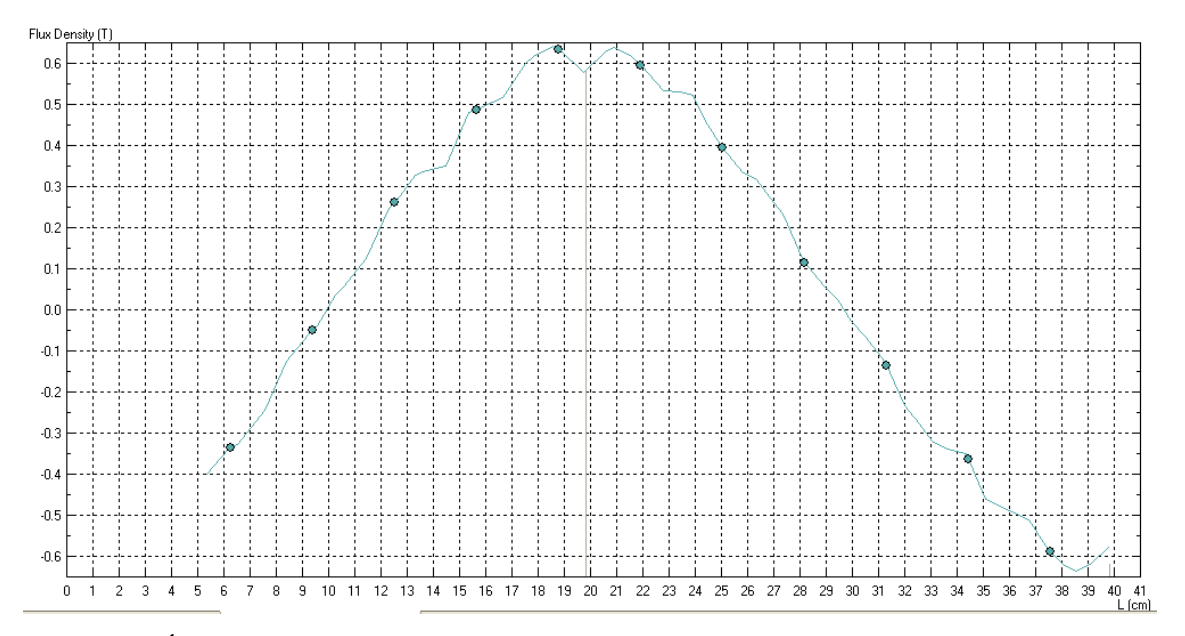

*3.4. Ábra: A tangenciális irányú indukció eloszlása az állórészben. (I. típus)*

A számítások során megadott adatok: a vas relatív permeabilitása 1000, a ferritanyagét 100-nak feltételeztem. A II. típusú gépnél a forgórész belső részének a relatív permeabilitása 1. A megadott gerjesztés az állórész belső felületén helyezkedik el, nagyon vékony rétegben (elosztott gerjesztés kerületi áramréteggel). A 0.05 mm vastagságú áramrétegben felvett szinuszos áramsűrűség maximális értéke 300.000.000 A/mm<sup>2</sup> . Természetesen ilyesmi a valóságban nincsen, de ez most egy elméleti modell, amit csak arra használunk, hogy minőségi képet kapjunk az indukció eloszlásáról.

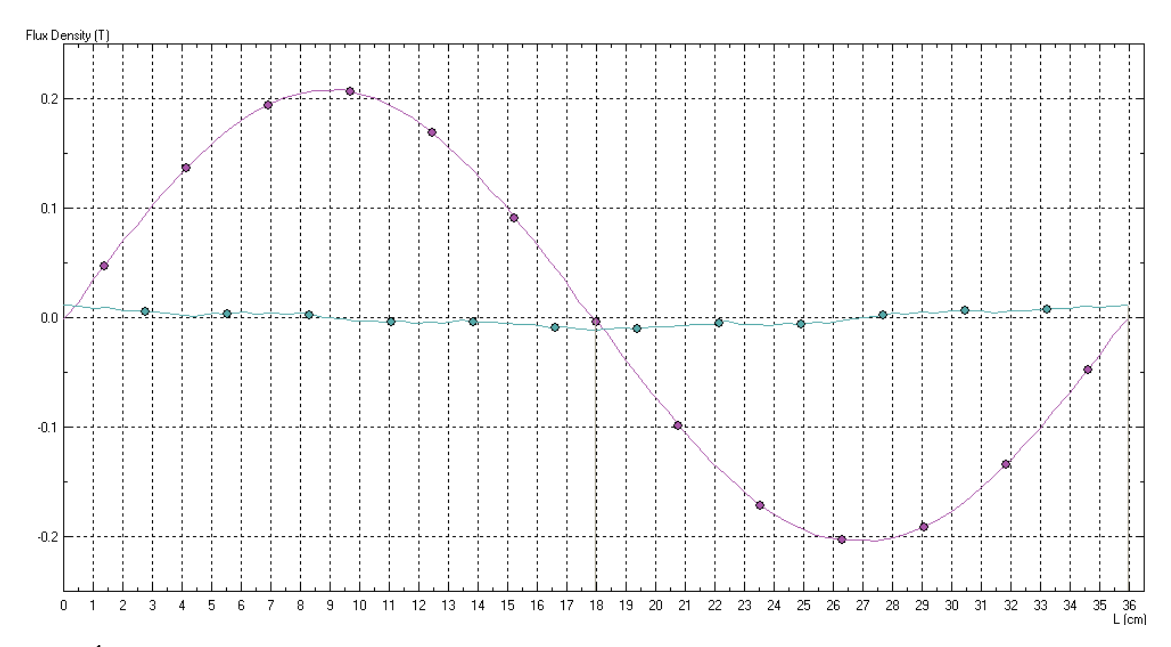

<span id="page-19-1"></span>*3.5. Ábra: A tangenciális (zöld) és radiális (lila) irányú indukció eloszlása a légrésben.*

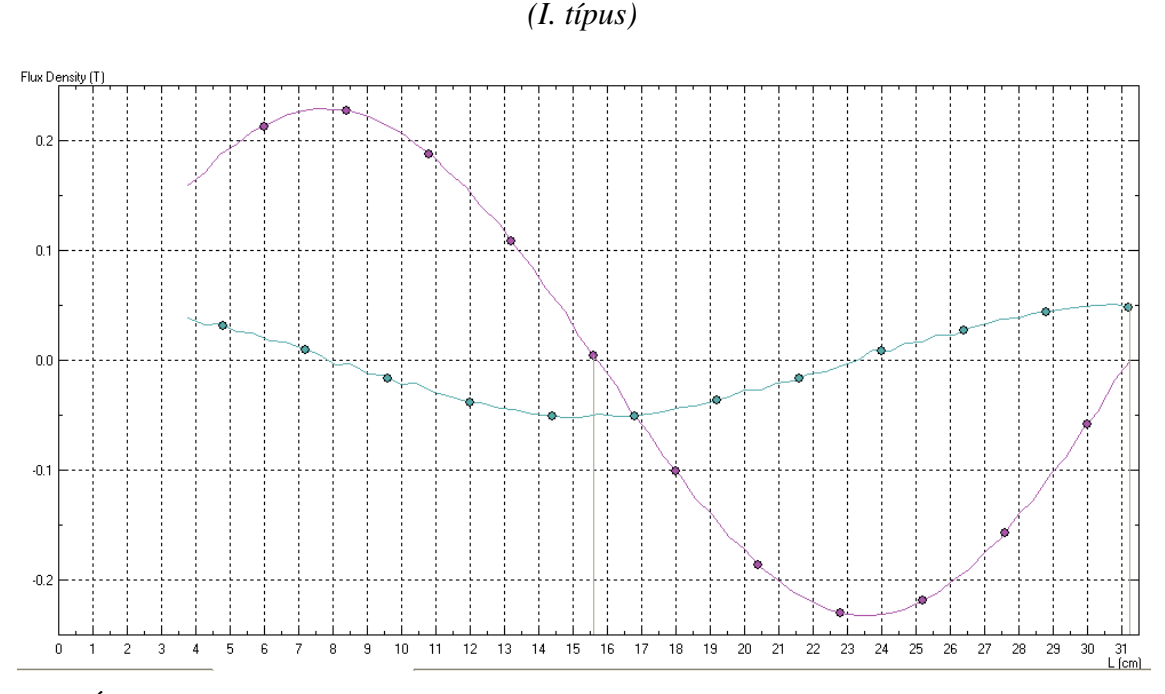

<span id="page-19-0"></span>*3.6. Ábra: A tangenciális (zöld) és radiális (lila) irányú indukció eloszlása a ferritben. (I. típus)*

Az indukció tangenciális eloszlása a [3.5.](#page-19-1) ábra szerint közel szinuszos. A [3.5.](#page-19-1) és [3.6.](#page-19-0) ábrákon azt lehet látni, hogy az eloszlás szinuszos, és hogy a tangenciális irányú indukciót indokolt elhagyni a légrésben és a ferritgyűrűben. A tangenciális irányú indukciót a légrésben a szórás okozza, lesznek olyan erővonalak, melyek nem mennek át a forgórészbe, hanem a légrésen keresztül záródnak. Lesznek olyan erővonalak is, melyek a ferritgyűrűben záródnak, nem mennek át a forgórész középső részébe. A

tangenciális irányú indukciót a ferritgyűrűben ez okozza. Ezeknek a képét a [3.7.](#page-20-1) ábra mutatja. A [3.8.](#page-20-0) ábrán látható, hogy a rotorban is szinuszos közelítést tehetünk.

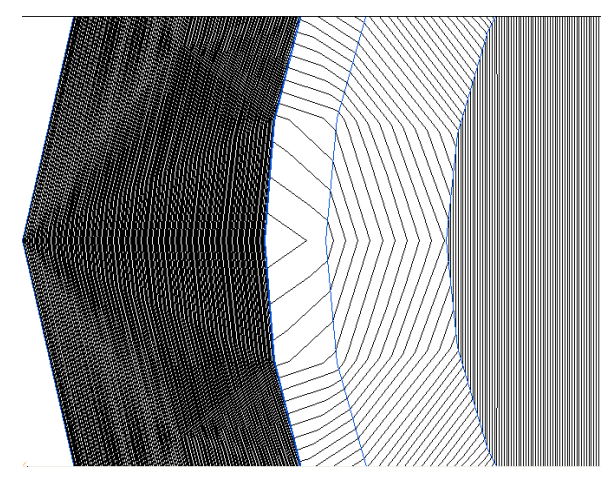

*3.7. Ábra: Szórások képe: a légrésben és a ferritanyagban záródó fluxusok*

<span id="page-20-1"></span>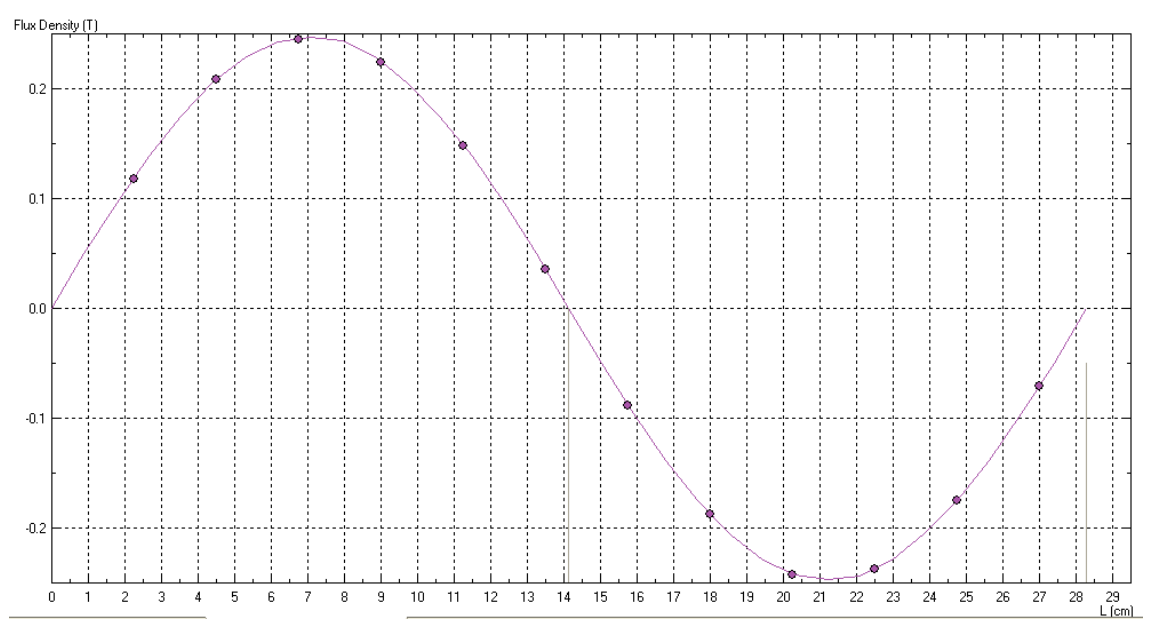

<span id="page-20-0"></span>*3.8. Ábra: A tangenciális irányú indukció eloszlása a rotorban. (I. típus)*

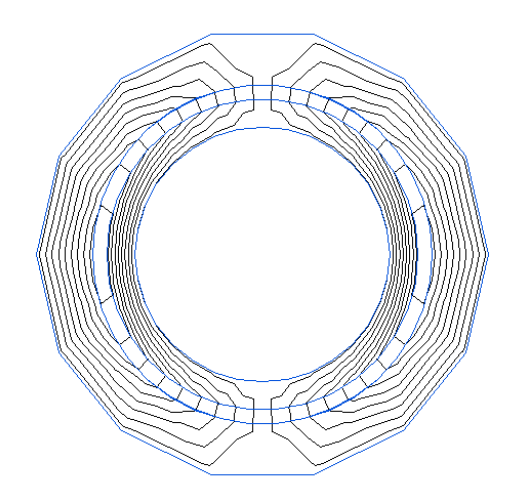

*3.9. Ábra: Indukció eloszlása az II. típusú gépben*

A [3.10.](#page-21-0) ábra szerint a II. típusú gépnél a ferritgyűrűben el lehet hagyni a radiális irányú indukciót. Számításaim során ezt az elhanyagolást nem tettem meg, azonban később kiterült, nyugodtan megtehettem volna, mert nagyon kicsi befolyása van. Az I. géptípusnál a tangenciális komponenst talán kevésbé indokolt elhagyni, azonban nagyon megbonyolította volna a számításokat, így ott mégis megtettem, mivel itt most főleg a hiszterézis jelenségének a hatása foglalkoztatott.

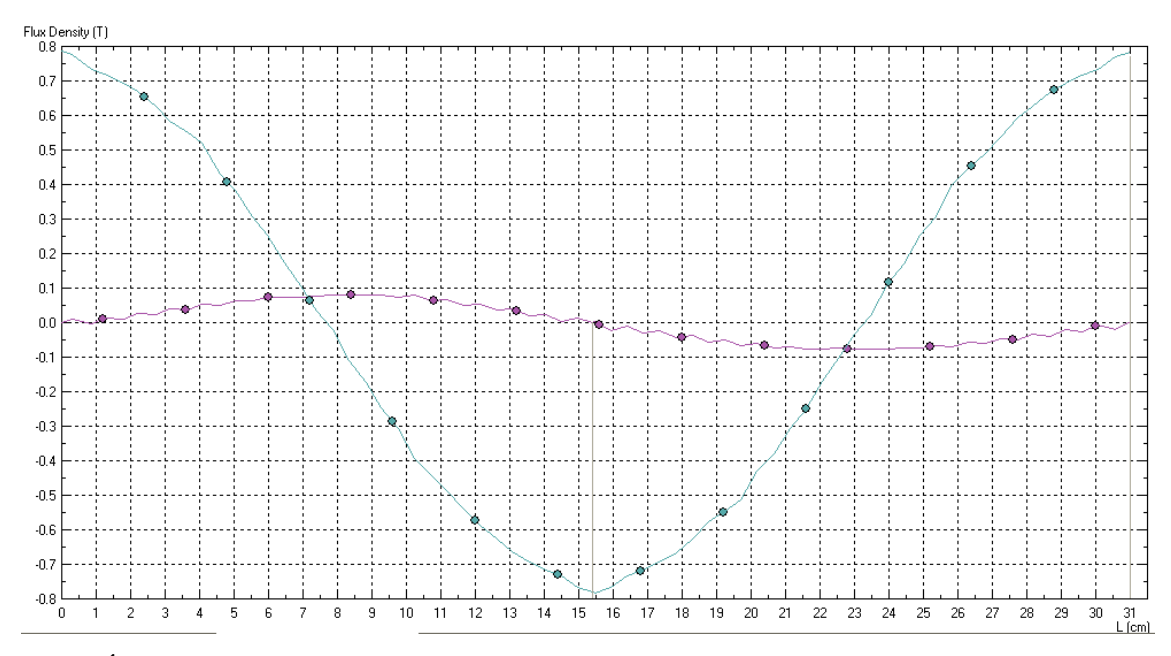

<span id="page-21-0"></span>*3.10. Ábra: A tangenciális (zöld) és radiális (lila) irányú indukció eloszlása a ferritben. (II. típus)*

#### <span id="page-22-0"></span>3.2.2 Gerjesztések egyenletei

A fentiek alapján felírhatjuk az I. és II. típusú gépre a gerjesztési törvényt a [3.2.](#page-17-1) ábrán megadott módon:

$$
I: H_{\delta}(0) \cdot \delta - H_{\delta}(x) \cdot \delta + H_d(0) \cdot d - H_d(x) \cdot d + \int_{0}^{x} H_s(x) dx + \int_{x}^{0} H_r(x) dx = \Theta(x)
$$
 (3.1)

<span id="page-22-4"></span>
$$
II.: H_{\delta}(0)\cdot \delta - H_{\delta}(x)\cdot \delta + \int_{0}^{x} H_{s}(x)dx +
$$
  
+
$$
\int_{x}^{0} H_{d}(x)dx + (H_{d}(0) - H_{d}(x))\cdot d = \Theta(x)
$$
\n(3.2)

A térerősség függvényei és a gerjesztés egyenlete a két géptípusban:

*I. típus:*

<span id="page-22-1"></span>
$$
H_{\delta}(x) = \frac{B_{\delta}(x)}{\mu_0} = \frac{B_{\delta \max} \cdot \sin\left(\frac{\pi \cdot x}{\tau_p}\right)}{\mu_0} \tag{3.3}
$$

$$
H_s(x) = \frac{B_s(x)}{\mu_s} = \frac{B_{smax} \cdot \cos(\frac{\pi \cdot x}{\tau_p})}{\mu_s}
$$
(3.4)

$$
H_r(x) = \frac{B_r(x)}{\mu_r} = \frac{B_{r\text{max}} \cdot \cos\left(\frac{\pi \cdot x}{\tau_p}\right)}{\mu_r}
$$
 (tangenciális és az állórésszel ellentétes (3.5)

#### <span id="page-22-3"></span><span id="page-22-2"></span>irányú)

Összefüggések az indukció maximális értékei között:

Φ=*állandó* , mert a légrésben a szórásokat, és a ferritanyagban záródó fluxusokat elhanyagoltam.

$$
B_{d\max} = B_{\delta\max} \tag{3.6}
$$

2⋅*L*⋅*a*⋅*Bsmax*=*D*⋅*L*⋅*Brz* , ahol *Brz*=*áll* a rotor függőleges irányú (3.7)

indukciója

$$
2 \cdot L \cdot a \cdot B_{s_{max}} = L \cdot \int_{0}^{\tau_p} B_{\delta_{max}} \cdot \sin\left(\frac{\pi \cdot x}{\tau_p}\right) dx \tag{3.8}
$$

Ezek alapján minden indukció értéket felírhatunk a légrésindukcióval kifejezve:

$$
B_{s\max} = \frac{\tau_p}{\pi a} \cdot B_{d\max} \tag{3.9}
$$

$$
B_{r\max} = B_{rz} = B_{d\max} \tag{3.10}
$$

Így, ha a [3.1.](#page-22-4) képletben lévő integrálásokat elvégezzük, a gerjesztés kifejezését az alábbi formában kapjuk meg:

$$
\Theta(x) = \left(-\delta \cdot \frac{1}{\mu_0} + \frac{\tau_p}{\pi} \cdot \frac{D}{2a} \cdot \frac{1}{\mu_s} + \frac{\tau_p}{\pi} \cdot \frac{1}{\mu_r}\right) \cdot B_{\delta_{max}} \cdot \sin\left(\frac{\pi \cdot x}{\tau_p}\right) + d \cdot \left(H_d(0) - H_d(x)\right) \tag{3.11}
$$

Ebből a kerületi áramot x szerinti deriválással kapjuk meg:

<span id="page-23-2"></span><span id="page-23-0"></span>
$$
K(x) = \frac{d\Theta(x)}{dx}
$$
 (3.12)

#### *II. típus:*

A légrésben és az állórészben a térerősség kifejezése ugyan az, mint a  [3.3.](#page-22-3) és [3.4.](#page-22-2) képletben. A rotorban elhanyagoljuk az indukciót, a ferritgyűrűben pedig a tangenciális irányú indukció:

$$
B_d(x) = B_{d_{max}} \cos\left(\frac{\pi \cdot x}{\tau_p}\right)
$$
 Az állórésszel ellentétes irányban. (3.13)

Összefüggések az indukció maximális értékei között:

Φ=*állandó* , mert a légrésben a szórásokat elhanyagoltam, meg a ferritanyagban záródó fluxusokat is.

$$
B_{d\max} = B_{\delta\max} \tag{3.14}
$$

$$
L \cdot a \cdot B_{s \max} = L \cdot d \cdot B_{d \max} \tag{3.15}
$$

$$
L \cdot \int_{0}^{\tau_p} B_{\delta_{max}} \cdot \sin\left(\frac{\pi \cdot x}{\tau_p}\right) dx = 2 \cdot L \cdot d \cdot B_{d_{max}} \tag{3.16}
$$

Ezek alapján minden indukció értéket felírhatunk a légrésindukcióval kifejezve:

$$
B_{d\max} = \frac{\tau_p}{\pi d} \cdot B_{\delta\max} \tag{3.17}
$$

<span id="page-23-1"></span>
$$
B_{s\max} = \frac{\tau_p}{\pi a} \cdot B_{\delta \max} \tag{3.18}
$$

Ha a [3.2.](#page-22-1) kifejezést kiintegráljuk, és a fentieket behelyettesítjük, akkor az alábbi képletet kapjuk a gerjesztésre:

$$
\Theta(x) = \left(-\delta \cdot \frac{1}{\mu_0} + \frac{\tau_p}{\pi} \cdot \frac{\tau_p}{\mu_s a}\right) \cdot B_{\delta_{max}} \cdot \sin\left(\frac{\pi \cdot x}{\tau_p}\right) + \int_{x}^{0} H_d(x) dx + d \cdot \left(H_d(0) - H_d(x)\right) \tag{3.19}
$$

A kerületi áramsűrűséget itt is a [3.12.](#page-23-0) képlettel kapjuk.

#### <span id="page-24-2"></span>3.3 Az általam használt hiszterézis modellek

Mivel a hiszterézis-gép működése jól elkülöníthető egy aszinkron és egy szinkron üzemállapotra, és most a tranziens jelenségekkel nem foglalkoztam, így a két üzemállapotot külön-külön számítottam. Aszinkron módban a hiszterézisnek egy statikus modelljét használtam. Ez azt jelenti, hogy a mágneses indukció változását állandó maximális értékűnek és szinuszosnak feltételeztem. Ekkor állandósult állapotban adott maximális indukció értéknél a folyamatra egy jól meghatározott hiszterézis hurok jellemző. Amikor a forgórész fordulatszáma eléri az állórész-mező fordulatszámát, akkor hiszterézis hurkon való körbe haladás lelassul, majd megáll. Ilyenkor a hiszterézises anyag minden egyes pontja a hiszterézis görbén egy adott ponton helyezkedik el, a légrésindukciónak megfelelően. Amikor a terhelési szög a forgás irányával ellentétes irányban változik, akkor a hiszterézis hurok minden egyes pontjából egy inkrementális minor hurok indul meg, amely kis változások esetén lineárisnak tekinthető. Ennek megfelelően ehhez az üzemállapothoz egy olyan modellt hoztam létre, amely a statikus hiszterézis modelljéből kiindulva a mágneses indukció kicsi változására a térerősség lineáris változását produkálja. Ennek meredeksége első közelítésben  $\mu_0$ , mivel a reverzibilis változásokat talán ez az érték jellemzi leginkább.

#### <span id="page-24-1"></span>3.3.1 Statikus modellek

Az aszinkron üzem számításához két statikus modellt hoztam létre ((1) és (2) számú). Mindkettő paralelogramma közelítés, a (2) számú figyelembe veszi azt, hogy a telítési indukciónál kisebb maximális indukció esetén nincs telítődő jelleg.

#### <span id="page-24-0"></span>3.3.1.1 (1) számú modell

Nagyon egyszerű és durva közelítést választottam első körben. A modell egy egyszerű paralelogramma, amely a maximális indukció függvényében arányosan skálázódik.

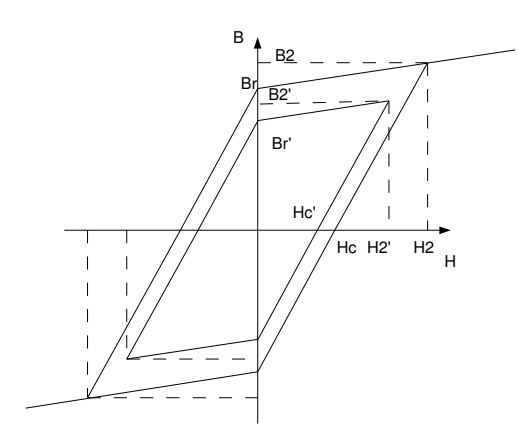

<span id="page-25-1"></span>*3.11. Ábra: Első hiszterézis modell*

A [3.11.](#page-25-1) ábrán a maximális indukció értékét  $B_2$ , jelöli. Ebből a  $H_2$ maximális térerősséget a

$$
H_2 = \frac{2 B_r}{\mu_d - \mu_0} \tag{3.20}
$$

képlettel számíthatjuk ki. Itt μ<sub>d</sub>= *Br Hc* a  $H=0$  -tól  $H=H_2$  -ig növekvő és

*H*=0 -tól *H*=−*H*<sub>2</sub> -ig csökkenő szakasz meredeksége. A másik két szakasz meredeksége  $\mu_0$  . A  $B_2$  -nél kisebb maximális indukciók esetén egyszerűen arányosan csökkentem a hiszterézishurok nagyságát.

#### <span id="page-25-0"></span>3.3.1.2 (2) számú modell

Az előző modellel a legnagyobb probléma, hogy a *B*<sup>2</sup> nél kisebb maximális indukciók esetén is erősen telítődő jellegű. Ezt a második modellem úgy kompenzálja egy kicsit, hogy nem arányosan csökkentem a hiszterézis méretét, hanem a  $\mu_0$ meredekségű szakaszok meredekségét is változtatom. Az új meredekséget az eredeti hiszterézis hurok csúcspontjai és az új *B<sup>r</sup> '* indukciók határozzák meg.

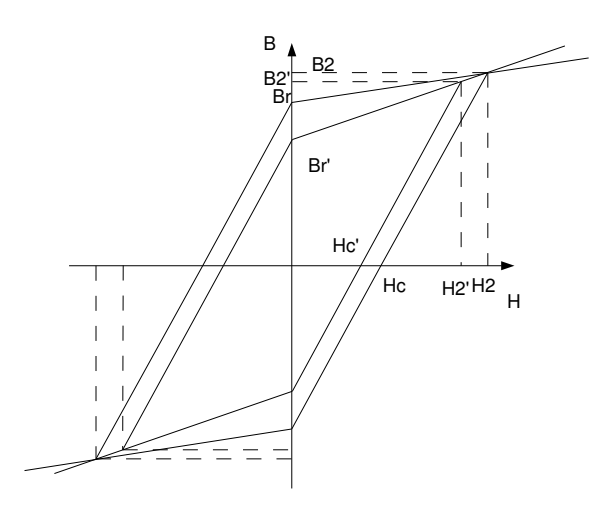

*3.12. Ábra: Második hiszterézis modell*

Az első modellhez képest a számításban a különbség az, hogy a *B<sup>r</sup> '* értékét az új meredekség figyelembe vételével kell kiszámítani.

$$
H_2' = \frac{2 B_r'}{\mu_d - \mu_0'}
$$
 (3.21)

$$
B_2' = -B_r' + \mu_d \cdot H_2'
$$
 (3.22)

$$
\mu_0' = \frac{B_2 - B_r'}{H_2} \tag{3.23}
$$

A fentiekből átrendezéssel és behelyettesítéssel:

$$
B_2' = -B_r' + \mu_d \cdot \frac{2 B_r}{\mu_d - \frac{B_2 - B_r'}{H_2}}
$$
(3.24)

Ezt a másodfokú egyenletet kell megoldani, hogy megkapjuk *B<sup>r</sup> '* t. Ezek után már minden más paraméter is könnyen számítható.

A modellek megvalósítása a programomban függvényekkel történik. Ezek a függvények több elágazást is tartalmaznak, mivel a hiszterézis többértékű, valamint az én modelljeim lineáris szakaszokat tartalmaznak. A statikus modelleket megvalósító függvényeknek tehát paraméterként meg kell adni az indukció értékét, és a változásának irányát is. Ezeken kívül pedig meg kell adni az indukció maximális értékét is, hogy a modell számítani tudja, hogy a hiszterézis hurok mekkora. A két modell programkódja a függelékben található.

#### <span id="page-27-0"></span>3.3.2 Dinamikus modell a statikus modellek alapján

A dinamikus modell megvalósítását úgy végeztem el, hogy kis lineárisnak tekinthető változásokat feltételeztem, ahogyan azt a [3.3.](#page-24-2) fejezetben leírtam. A terhelési szöget az aszinkron módból a szinkron módba való átlépéshez viszonyítottam. Erre azért volt szükség, mert a dinamikus modellem kiindulása a statikus modell, amely a gép aszinkron üzemét jellemzi. Ez azért célszerű, mert a terheletlen szinkron üzemben a ferromágneses gyűrű mágnesezettségi állapotáról nincsen semmi információnk, valamint mérésekkel igazolható, hogy ha szinkron üzemben a gépet terhelem, majd utána megszüntetem a terhelést, akkor nem ugyanabba a szöghelyzetbe tér vissza a forgórész. A mérésről részletesebben a [4.](#page-42-0) fejezetben lesz szó.

A dinamikus linearizált modellem úgy működik, hogy meg kell adni mindazokat a paramétereket, amiket a statikus modellnek, valamint a mágneses indukció kis megváltozását. Ezeknek alapján a modell a statikus modell megadott indukcióhoz tartozó térerősséghez hozzáadja az indukció kis megváltozása ( *dB* ) által okozott térerősség változást, majd ezzel tér vissza.

Az eredményül kapott hiszterézis hurkok különböző indukció megváltozások mellett a [3.13.](#page-28-1) ábrán láthatók.

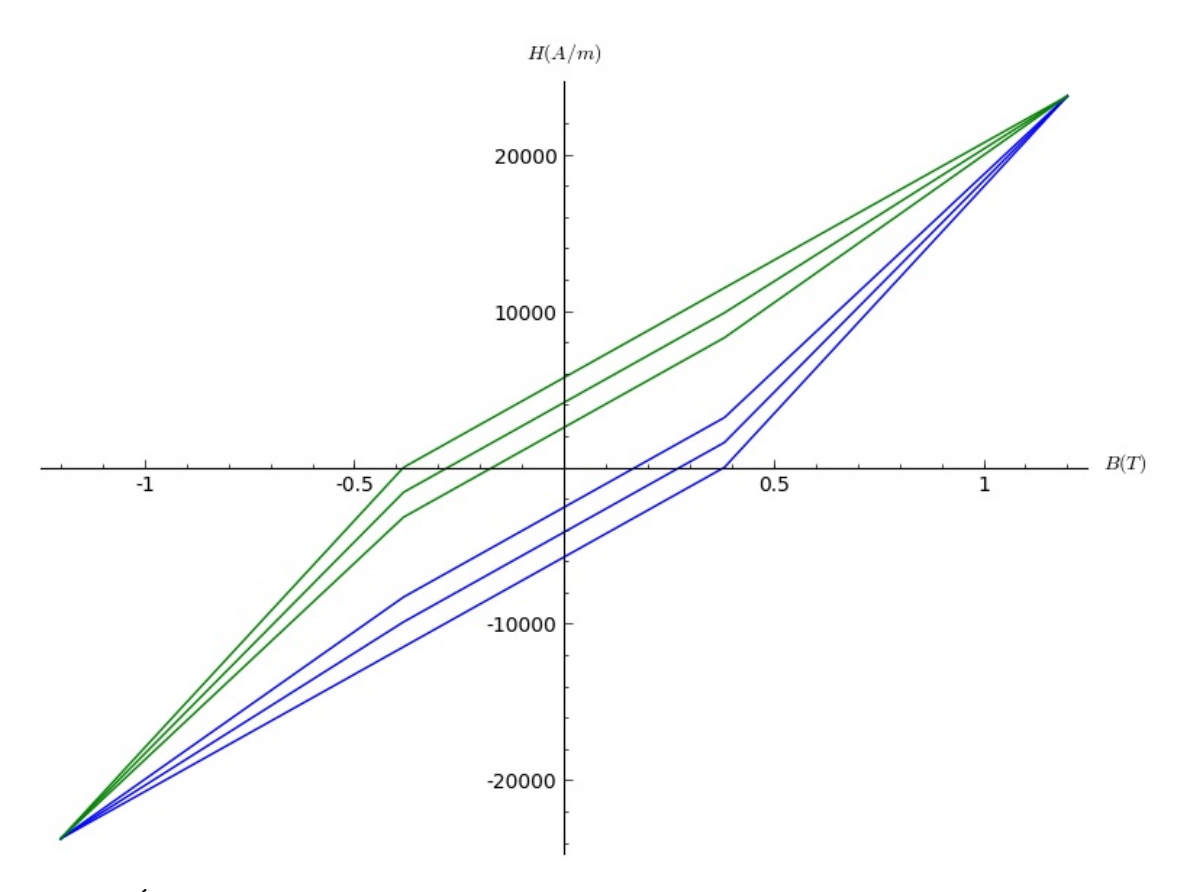

<span id="page-28-1"></span>*3.13. Ábra: A külső hiszterézis hurok a statikus modellnek felel meg, befelé haladva rendre a dB értéke 0.02 T és 0.04 T.*

def modelsz(B, dBt, B\_r, H\_c, B\_max, dB): a = ( model3(B, 1, B\_r, H\_c, B\_max) - model3(B, -1, B\_r, H\_c, B\_max) )/( model3(0, 1, B\_r, H\_c, B\_max) - model3(0, -1, B\_r, H\_c, B\_max) ) return model3(B, dBt, B\_r, H\_c, B\_max) + a \* dB/mu\_0

A modell megvalósításakor figyelembe vettem azt, hogy a maximális indukcióhoz közelítve a kis reverzibilis hurkok meredeksége nagyobb, ezért ugyanakkora *dB* értékhez kisebb térerősség változás tartozik. Ehhez fel és lemágnesezéshez tartozó görbék távolságát arányítottam a *B*=0 helyen vett távolságukhoz. Ez az érték az "a". Ez az arányszám a *B*<sub>max</sub> és −*B*<sub>max</sub> értékekhez közelítve egyre kisebb lesz.

## <span id="page-28-0"></span>3.4 A hiszterézis modellek alkalmazása a gépmodellben

A [3.11.](#page-23-2) és [3.19.](#page-23-1) képletekből csak a térerősségek kifejezései vannak, amelyeket nem tudunk kiértékelni. Ehhez szükségesek a hiszterézis modellek, melyeknek segítségével a *B<sup>d</sup>* indukció alapján a *H<sup>d</sup>* térerősségeket meghatározhatjuk, és megkaphatjuk a gerjesztést és kerületi áramsűrűséget.

A  [3.2.2.](#page-22-0) fejezetben bemutatott egyenleteket a programomban függvények valósítják meg, melyek adott x értékre visszaadják a megfelelő indukció, térerősség, áramsűrűség, stb. értékét. Szinkron módnál a függvénynek meg kell adni a *d* α terhelési szög értékét is, amelyet most rendhagyó módon nem az üresjáráshoz viszonyítok, hanem ahhoz a pontoz, ahol az aszinkron üzem véget ér, és átlépünk szinkron üzembe. Ilyen módon például az I. típusú gépnél *H<sub>d</sub>*( $x, \alpha$ ) (*x ,*α) függvény minden x értékre megadja a térerősséget, a terhelési szög ismeretében. Természetesen

 $B_d(x)$  szükséges ehhez valójában, mert a modell az indukció alapján adja meg a térerősséget, azonban ez a függvényen belül hívódik meg, *B<sup>d</sup>* (*x* ) et külön deklaráltuk.

def B\_delta(x): return B\_delta\_max\*sin(pi\*(x/tau\_p)) # r irányú def H\_delta(x): return B\_delta(x)/mu\_0 def B\_d(x): return B\_delta(x) def  $H_d$  sz(x, alfa):  $xy =$ alfa \* 2\*pi/360 \* (D/2 + d + delta/2) return modelsz(B\_d(x), -numdiff(B\_d, x, 0.001), B\_r, H\_c, B\_d\_max, B\_d(x+xv)-B\_d(x))

A [3.2.](#page-16-0) fejezetben kifejtettem, hogy aszinkron módban a légrésindukció hulláma pozitív x irányban halad. Ezért a hiszterézis modell függvényének a *B<sup>d</sup>* függvény deriváltjának (-1)-szeresét kell megadni, ez mutatja meg az indukció változásának irányát. Szinkron módban az indukció hulláma nem halad a ferromágneses gyűrűhöz képest, viszont az aszinkron módban való haladásának irányával ellentétes irányban mozdul el. A hiszterézis dinamikus modelljének meg kell adni azt az indukció eltérést, amelyet egy adott pontban ez az elmozdulás okozott. Ez a dinamikus modell függvényének utolsó paramétere.

A vizsgálataim során a mágneses modellek alapján előállítottam a térerősségek függvényeit, majd ebből a [3.2.2.](#page-22-0) fejezetben ismertetett egyenletek és a gép geometriája alapján kiszámítottam a gerjesztést, majd pedig a felületi áramsűrűséget mint x függvényét. A gép geometriája a  [3.2.](#page-17-1) ábrán látható, méretadatai a függelékben találhatók.

#### *Gerjesztés:*

intH\_s=numint(H\_s, kerulet, 0.001) intH\_rot=numint(H\_rot, kerulet, 0.001) def tetaell0(x): return H\_delta(0)\*delta-H\_delta(x)\*delta+H\_d0(0)\*d-H\_d0(x)\*d+intH\_s(x)-intH\_rot(x)

*Felületi áramsűrűség:*

def K0(x): return numdiff(teta0, x, 0.00001)

A ferromágneses gyűrűben az indukció a kerület mentén szinuszosnak feltételezett, valamint megegyezik a légrésindukcióval, melynek maximumát 1 T-ra választottam az I. géptípusban, 0.6 T -ra a II. típusban.

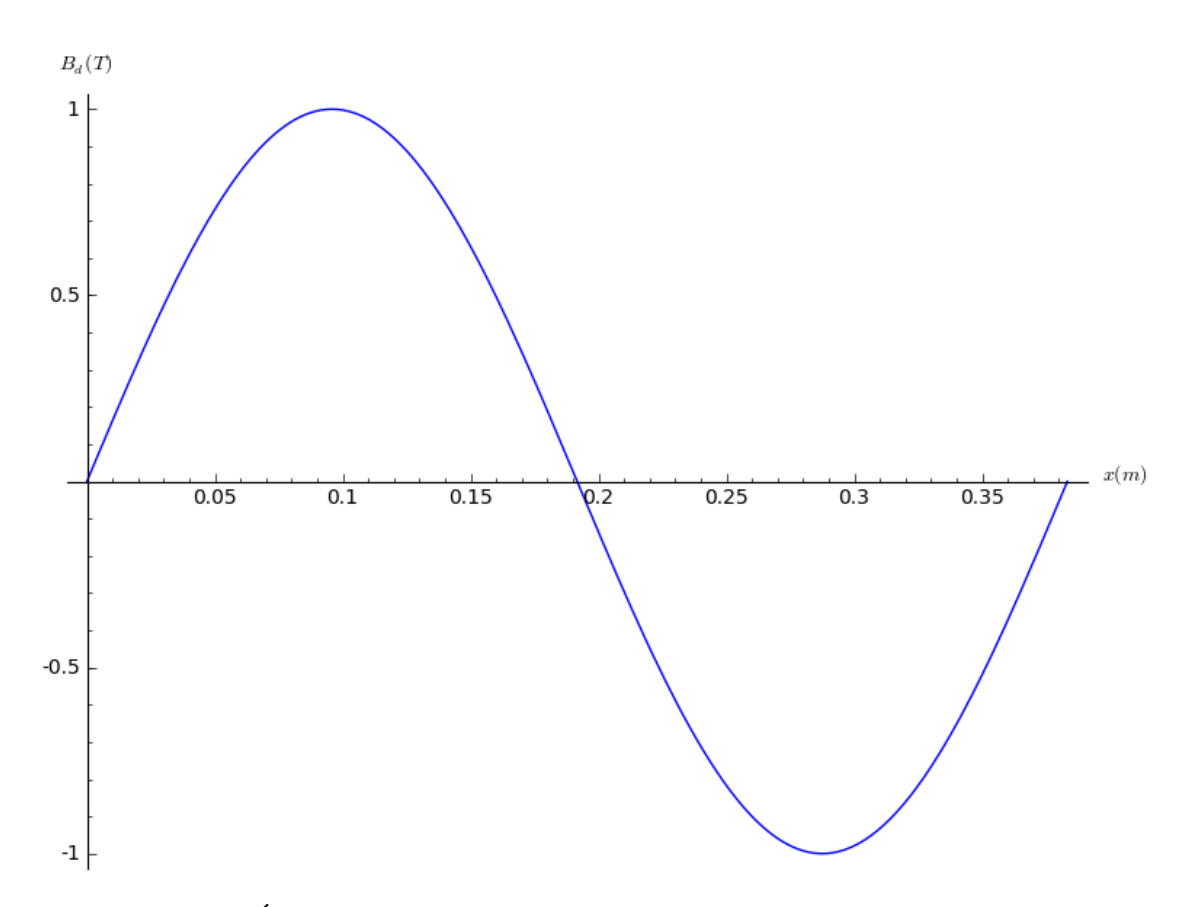

*3.14. Ábra: Indukció a kerület mentén a ferritanyagban (I. típus)*

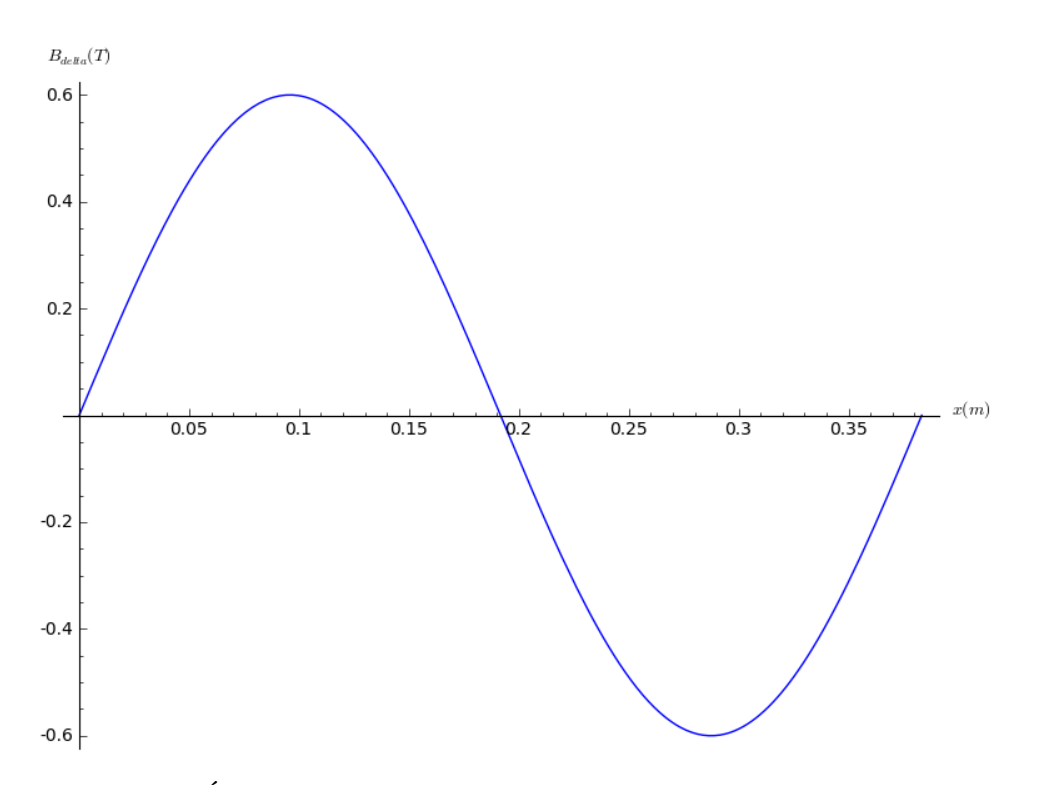

*3.15. Ábra: Indukció a kerület mentén a légrésben (II. típus)*

A nyomaték számítása aszinkron módban úgy történik, hogy kis számítjuk a ferromágneses gyűrű mentén az energiasűrűséget. Ez gyakorlatilag annyi hiszterézis hurok területének felel meg, amennyi a gépben a póluspárok száma.

$$
w(x) = \int_{B_d(0)}^{B_d(kerület)} H_d(B_d(x)) dB(x)
$$
\n(3.25)

Ezt az energiasűrűséget meg kell szorozni a ferromágneses gyűrű térfogatával, így megkapjuk, hogy mekkora energia fordítódott a teljes átmágnesezésre a légrésindukciónak a gyűrűhöz viszonyított egy körülfordulása során (W). Aszinkron módban ezután a nyomatékot a [2.11.](#page-13-2) képlet alapján számíthatjuk.

Szinkron üzemben a nyomatékot a mágneses energia megváltozásából számíthatjuk.

$$
M_{sz} = \frac{dW(\alpha)}{d\alpha} \tag{3.26}
$$

A programomban a mágneses energiát egyetlen függvény számolja aszinkron és szinkron állapothoz is. Aszinkron esetben a behelyettesített  $\alpha$  értéke 0.

def W(alfa):  $xy = \text{alfa} * 2 \text{pi} / 360 * (D/2 + d + \text{delta} / 2)$  def H\_d\_sz\_intni(x): return H\_d\_sz(x, alfa) def B\_d\_intni(x): return B\_d(x+xv)

 # return n(numint\_hely(H\_d\_sz\_intni, B\_d\_intni, kerulet, 0.01)(n(kerulet))) # Ezzel annyi hiszterézishurok területét kapom meg, amennyi a póluspárok száma return -L\*((D+2\*d)^2\*pi/4-D^2\*pi/4)\*n(numint\_hely(H\_d\_sz\_intni, B\_d\_intni, kerulet, 0.01) (n(kerulet))) # Szinkron mód: def M\_sz(alfa): return -numdiff(W, alfa, 0.00001) # Aszinkron mód: M aszi =  $W(0)/(2*pi)$ 

## <span id="page-32-1"></span>3.5 Eredmények, értékelés

A két aszinkron modell segítségével mind az I. mind a II. géptípust számítottam, ezeknek az eredményeit részletezem először, utána rátérek a szinkron üzem tárgyalására. A szinkron modellt csak a (2) számú aszinkron modell alapján, alkalmaztam, valamint csak az I. típusú gépet számítottam vele.

#### <span id="page-32-0"></span>3.5.1 Aszinkron üzem

*Az eredmények az (1) számú modellel*

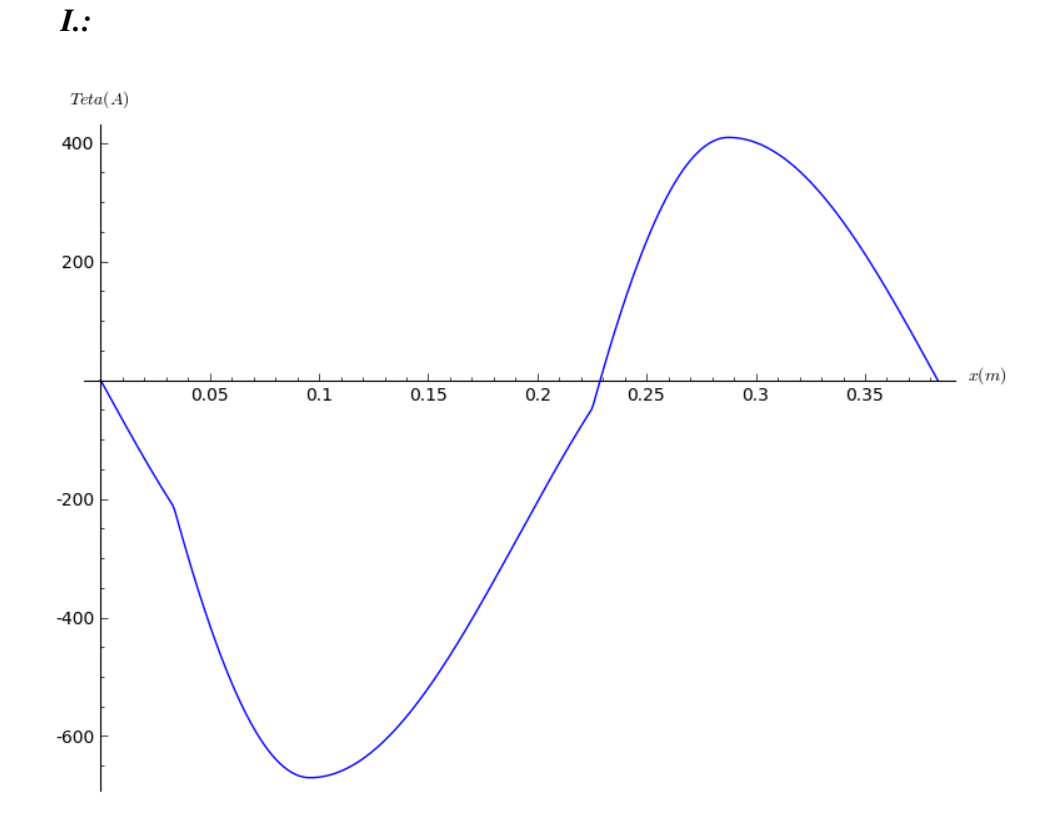

*3.16. Ábra: Körülfogott gerjesztés integrálási út a 0tól indítva a kerület mentén*

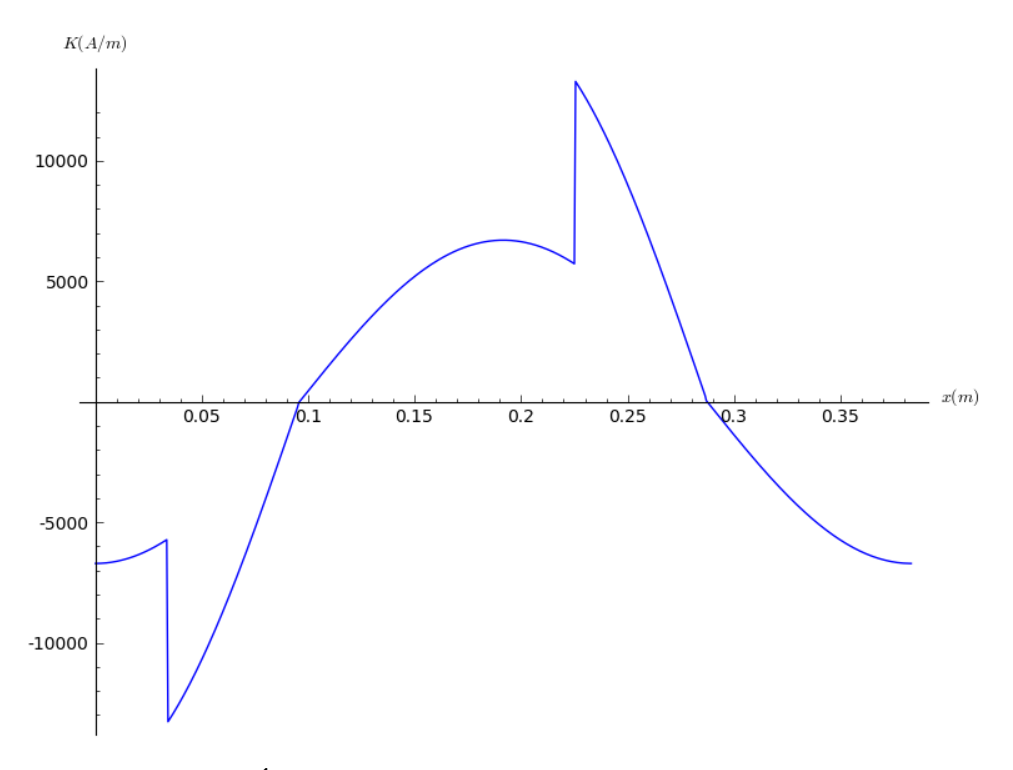

*3.17. Ábra: Felületi áramsűrűség a kerület mentén*

A számított nyomaték 1.9866 Nm.

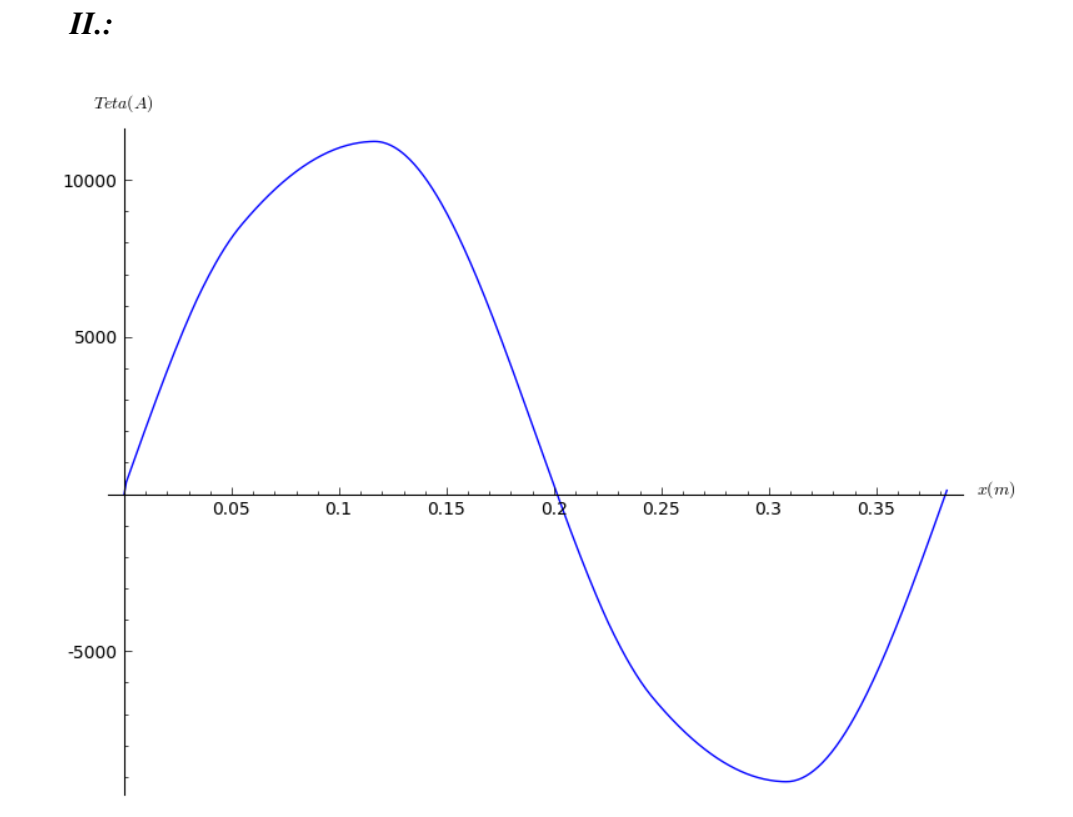

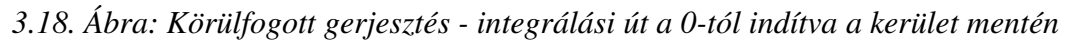

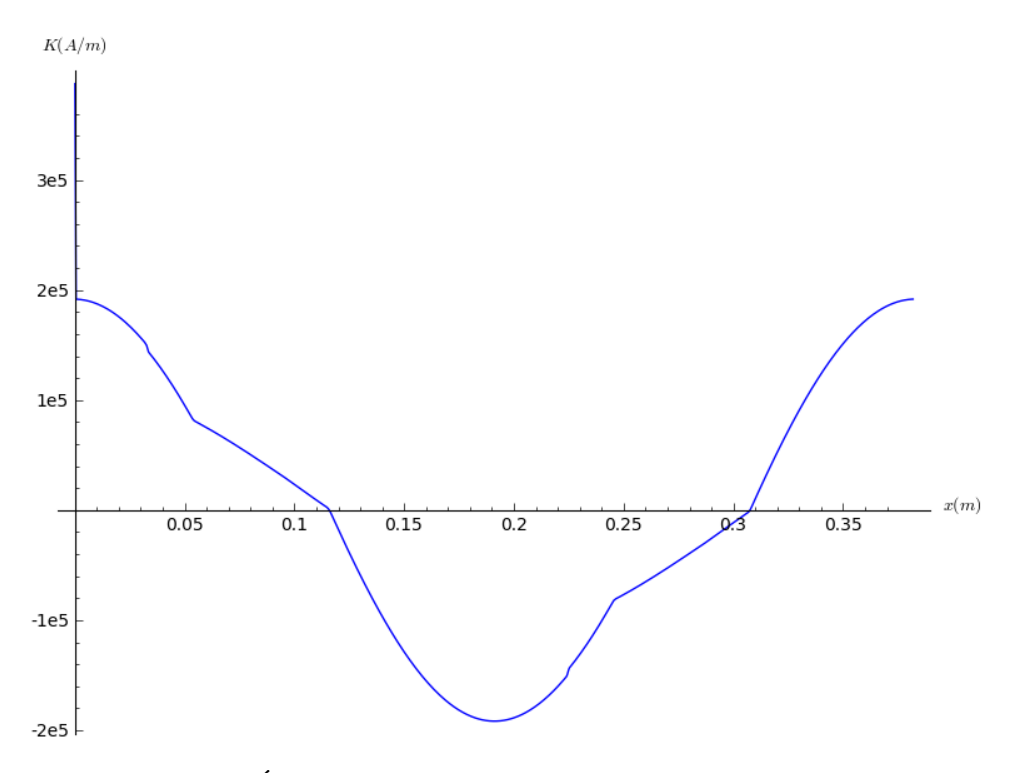

*3.19. Ábra: Felületi áramsűrűség a kerület mentén*

A számított nyomaték 22.5967 Nm, ebből a kerületi irányú térerősség és indukció által képzett nyomaték 21.9675 Nm, a radiális irányú által képzett nyomaték 0.6292 Nm.

*Az eredmények a (2) számú modellel*

*I.:*

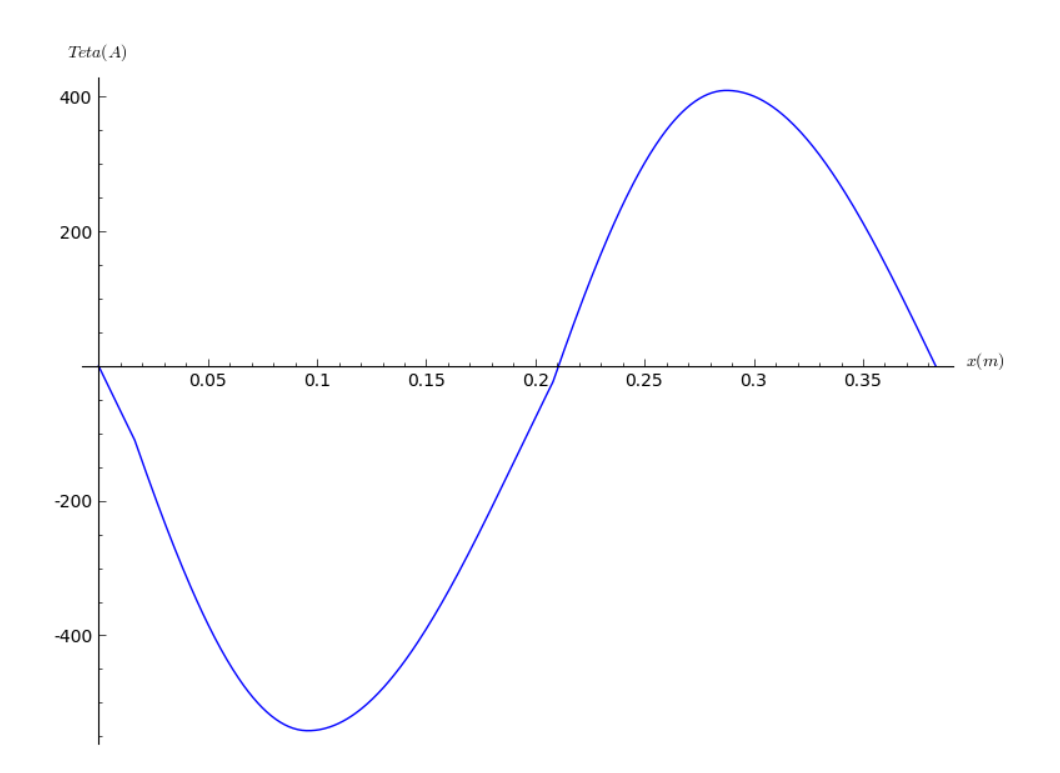

*3.20. Ábra: Körülfogott gerjesztés integrálási út a 0tól indítva a kerület mentén*

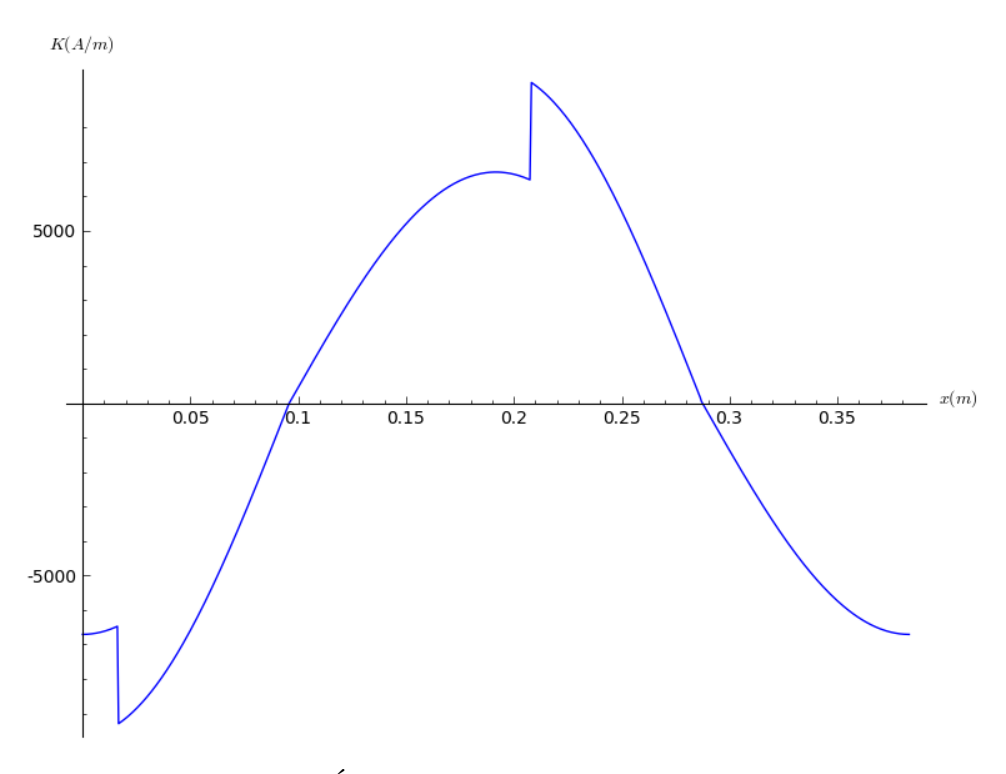

*3.21. Ábra: Felületi áramsűrűség a kerület mentén*

A számított nyomaték 4.6115 Nm.

*II.:*

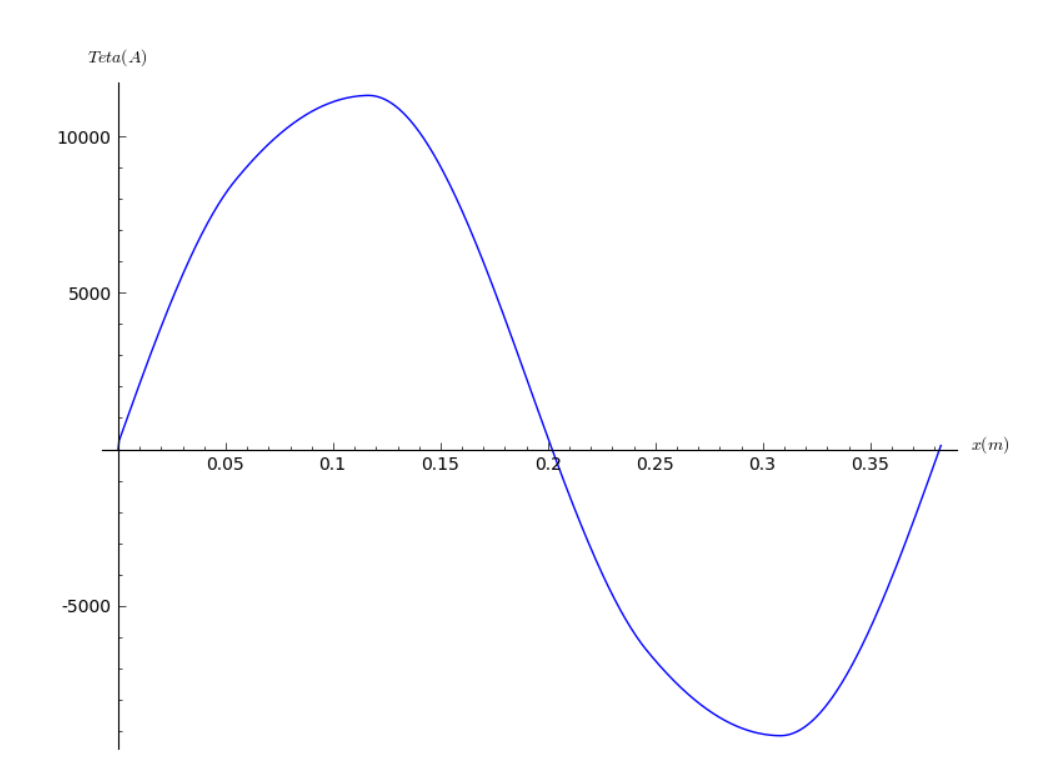

*3.22. Ábra: Körülfogott gerjesztés integrálási út a 0tól indítva a kerület mentén*

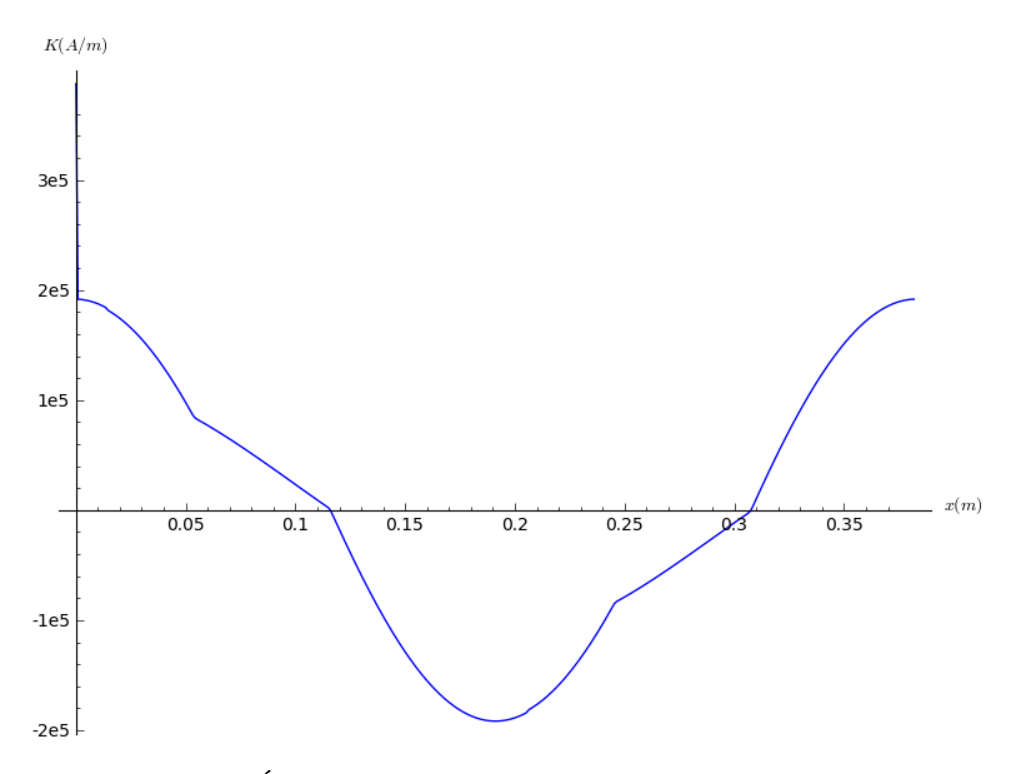

*3.23. Ábra: Felületi áramsűrűség a kerület mentén*

A számított nyomaték 23.6276 Nm, ebből a kerületi irányú térerősség és indukció által képzett nyomaték 21.9675 Nm, a radiális irányú által képzett nyomaték 1.6602 Nm.

Az eredményekből az látszik, hogy a II. típusú gép esetében a radiális irányú tér hatása nagyon kicsi, elhanyagolható a kerületi irányú hatásához képest. Ez leginkább a nyomatékok értékeiben nyilvánul meg, de a kerületi áram grafikonján is látszik, hogy telítődő jellegű. A modellek közötti különbség is jól látszik a kerületi áramsűrűségek ábráin. A második modell jóval kisebb ugrásokat produkál és a csúcsérték is kisebb. Ugrások a valóságban nem lehetnek, mert az áram csak folytonosan változhat. Ezeket az ugrásokat az okozza, hogy a hiszterézis modellben törések vannak, valamint hogy ez a kerületi áram térbeli függvénye, nem időbeli. Ezek a jelenségek a II. típusú gépnél nem láthatók, mivel a hiszterézis görbén teljes telítésbe jutunk. A két modell közötti különbség a nyomaték számításában is nagymértékben jelentkezik. Az első modell sokkal nagyobb nyomaték értékeket produkál, mint a második, ha a hiszterézis görbéjén nem megyünk teljesen telítésbe. Ezt a második modell ellaposodása okozza. A II. géptípusban viszont ez csak a kicsi, elhanyagolható komponenset befolyásolja.

Érdekes lehet még, hogy a gerjesztések görbéin nem azonos terület van az x tengely alatt és fölött. Ennek kizárólag számításbeli okai vannak. Az, hogy az x tengely hová kerül, vízszintesen hová tolódik, az attól függ, hogy az integrálási utat honnan indítom. Ennek bővebb kifejtése a függelékben található.

#### <span id="page-37-0"></span>3.5.2 Szinkron üzem

A szinkron üzemet különböző terhelési szögek mellett vizsgáltam: α=0 ˚*;*1,6 ˚*;*3,3˚ *;*5˚ . Ezeknél a terhelési szögeknél megvizsgáltam a térerősség, gerjesztés és felületi áramsűrűség görbéit, a nyomatékot pedig  $\alpha$  függvényében ábrázoltam. A  [3.24.](#page-38-1) ábrán látható, hogy az indukció és a térerősség alapharmonikusa közötti térbeli hiszterézis szöge változik a terhelési szög függvényében. A [3.25.](#page-38-0) ábrát úgy hoztam létre, hogy a kerület minden egyes pontján az indukció és a térerősség értékét néztem, és felrajzoltam a térerősséget az indukció függvényében. A terhelési szög növekedésével a térbeli hiszterézis hurok összeszűkül.

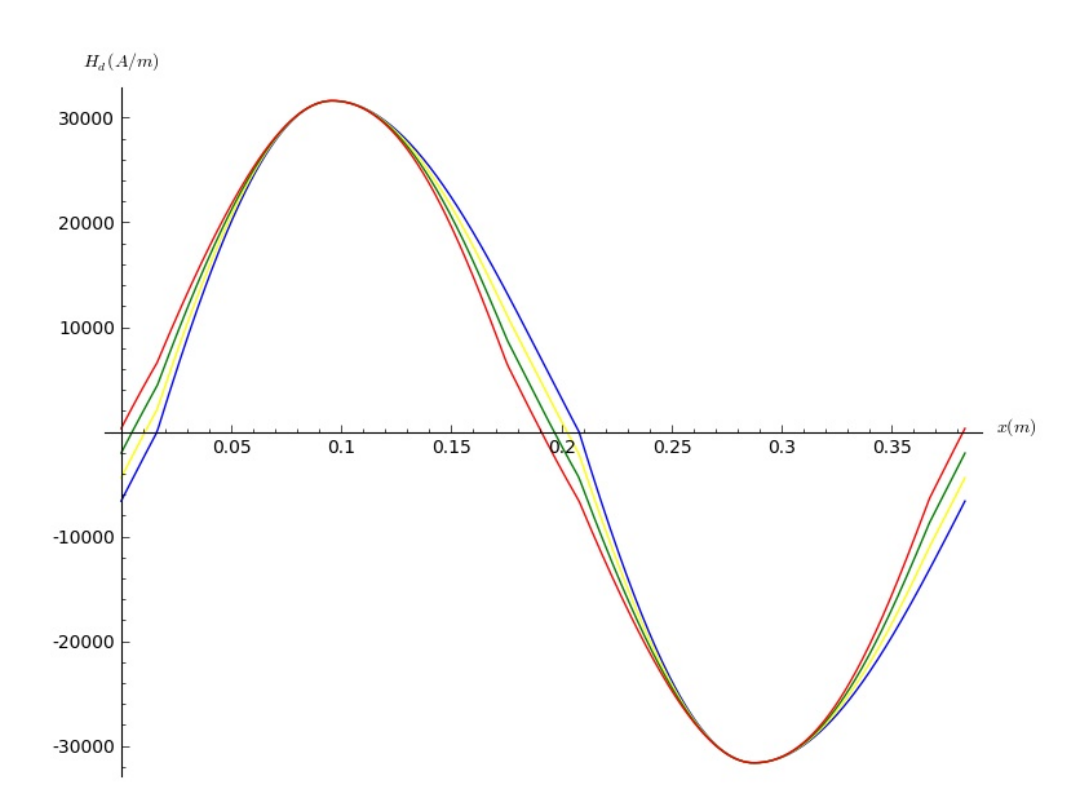

<span id="page-38-1"></span>*3.24. Ábra: A ferromágneses gyűrű térerősségének ábrázolása a kerület mentén*

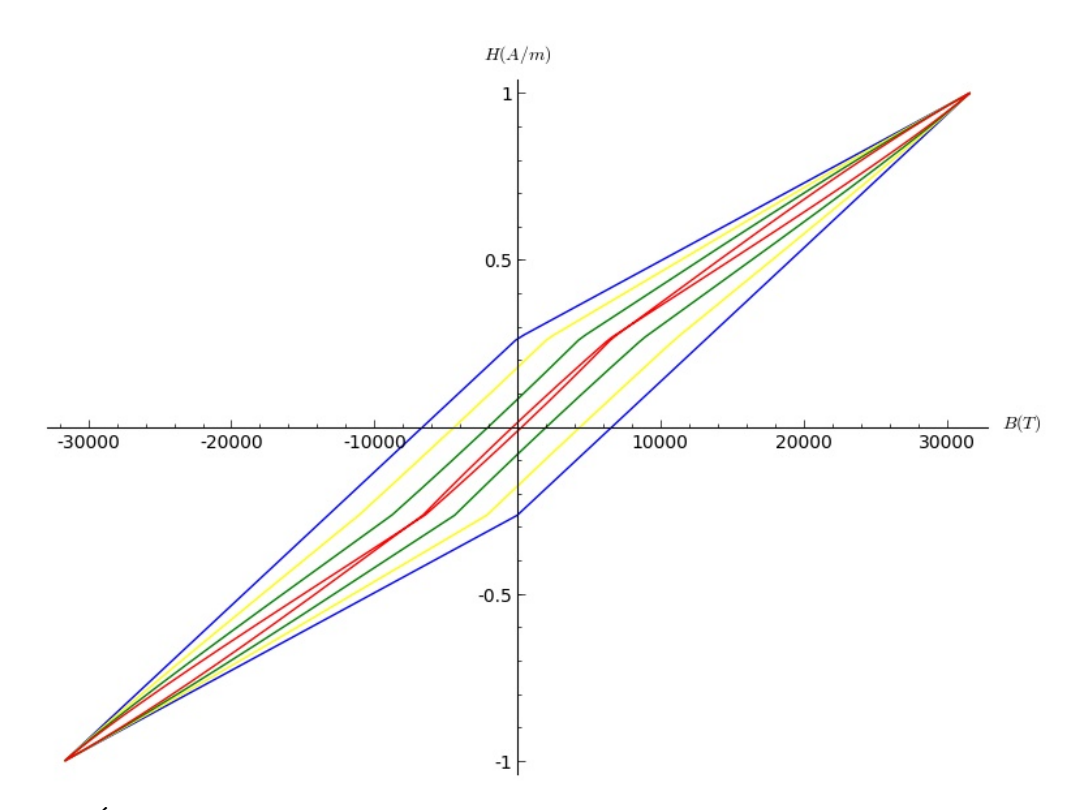

<span id="page-38-0"></span>*3.25. Ábra: A kerület mentén a hiszterézises anyagban a térerősség ábrázolása az indukció függvényében*

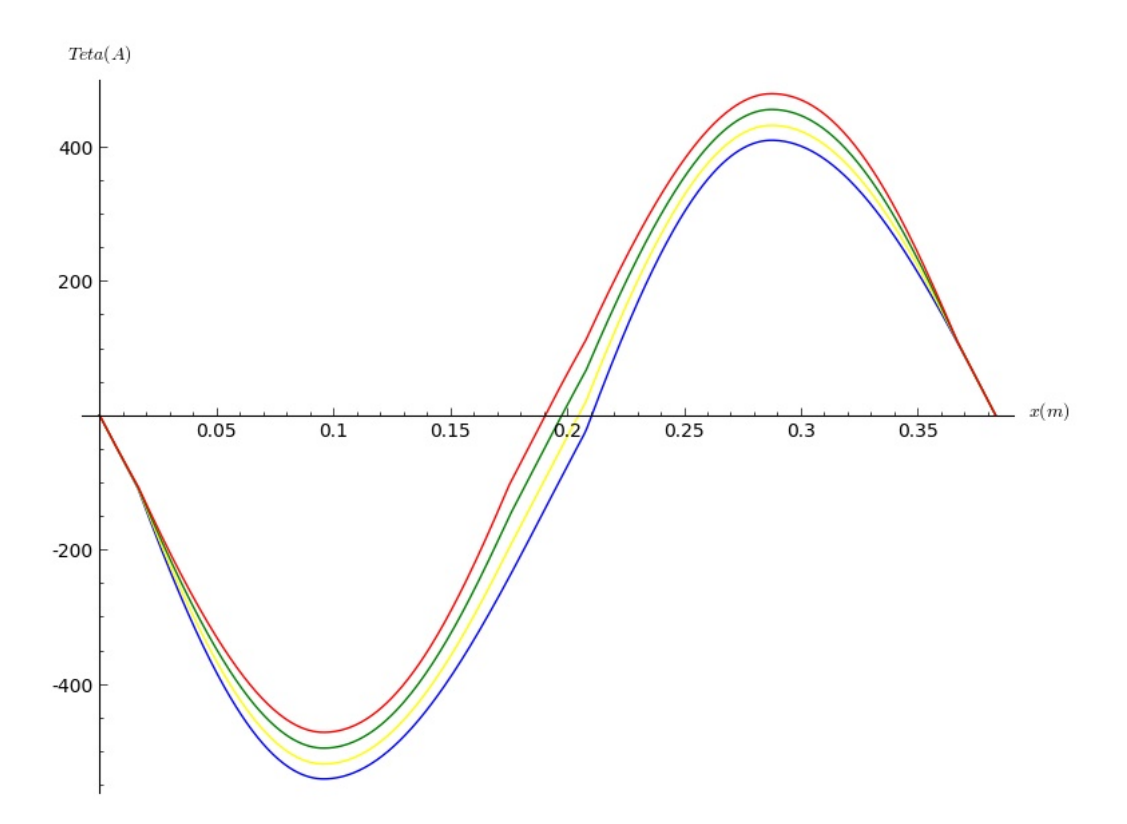

*3.26. Ábra: Körülfogott gerjesztés integrálási út a 0tól indítva a kerület mentén*

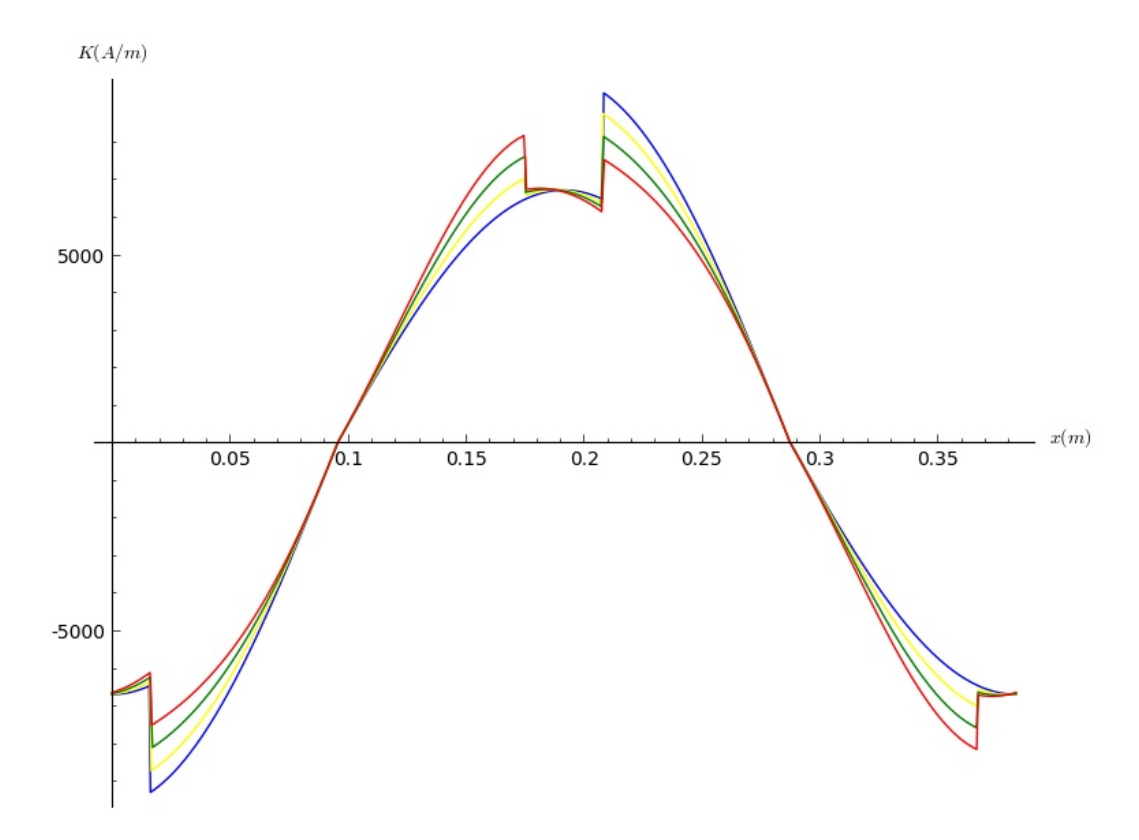

<span id="page-39-0"></span>*3.27. Ábra: Felületi áramsűrűség a kerület mentén*

A gerjesztésnek a középértéke változik meg, mivel a térerősség térbeli szöge megváltozik, lecsökken, az integrálási út viszont változatlan marad. A felületi áramsűrűségben lévő ugrások aszinkron üzemnél a hiszterézis modellben lévő törések miatt jelentek meg. Szinkron üzemnél a térbeli hiszterézis hurokban újabb törések jelennek meg, ami a modellem hibája. Ezek a valóságban nem jelennek meg, viszont a hiszterézis hurok meredeksége a különböző részein más és más, ezért a felületi áramsűrűség a valóságban sem szinuszos, hanem bizonyos helyeken (ahol a modellem az ugrásokat mutatja) sokkal meredekebben változik. Az látszik még a [3.27.](#page-39-0) ábrán, hogy a felületi áramsűrűség csúcsértéke szinkron üzemben a terhelési szög növekedésével (azaz a terheletlen állapothoz közeledve) csökken, sokkal kisebbek lesznek a tüskék. A valóságban ez úgy jelenhet meg, hogy a felvett áram szinkron üzemben sokkal kevesebb felharmonikussal lesz terhelve, mint aszinkron módban.

A nyomaték nagysága a valóságban  $\alpha=0$  helyen megegyezik az aszinkron nyomatékkal, hiszen méréssel igazolható, hogy a motor az aszinkron módból a szinkron módba a nyomaték visszaesése nélkül csúszik át. A modellem szerint a szinkron nyomaték ezen a helyen sokkal kisebb, mint az aszinkron nyomaték értéke. Ennek oka az lehet, hogy mind aszinkron, mind szinkron módban erős közelítésekkel éltem a modell megvalósítása során. Szinkron módban a nyomatékot linearizált kis változásokból adódó mágneses energia megváltozásból számítottam ki. Ez teljesen más számítási mód, mint ahogyan az aszinkron üzemet számítjuk. Ilyen pontatlan modellek esetén pedig várható volt, hogy a két számítási mód peremértékben (amikor az aszinkron és szinkron üzem közötti váltás megtörténik) nagy mértékben eltér. A szinkron nyomaték a [3.28.](#page-41-0) ábra szerint nagyon kis mértékben csökken csak a terhelési szög növekedésével. Ennek oka a linearizált modell, ugyanakkora kicsi szögelfordulások minden szöghelyzetben ugyanakkora mágneses energia megváltozást hoznak létre. Ami miatt ez a görbe mégis nagyjából csökkenő tendenciát mutat, az az lehet, hogy a szinkron modellt úgy alkottam meg, hogy a maximális indukció értékéhez közelítve ugyanakkora *dB* csak kisebb térerősség megváltozást okoz.

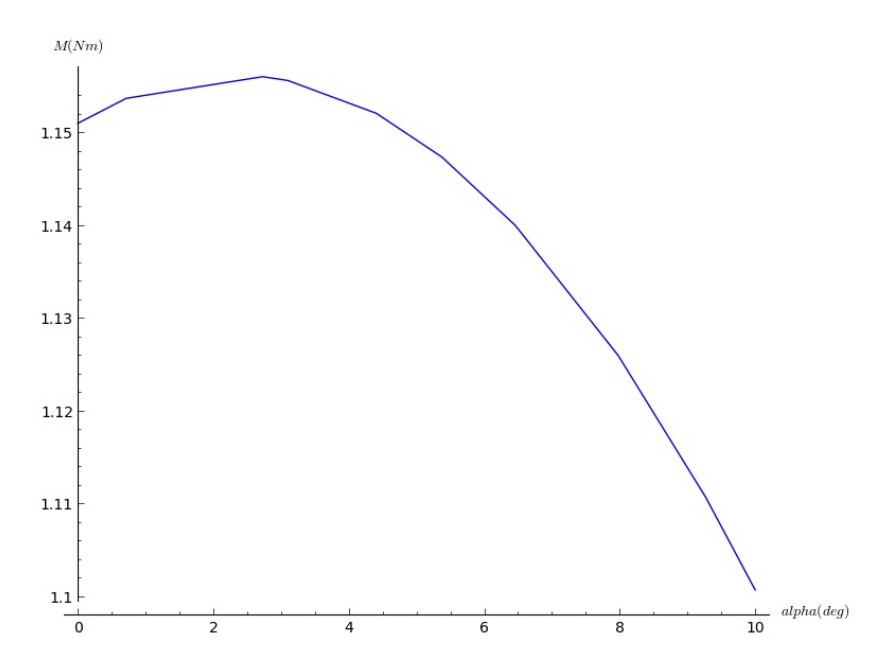

<span id="page-41-0"></span>*3.28. Ábra: Nyomaték a terhelési szög függvényében. (terhelési szög a szinkron módból való kiesés szöghelyzetéhez viszonyítva)*

## <span id="page-42-0"></span>4 Mérés

A tanszéken található, hiányzó név és adattábla miatt ismeretlen hiszterézises villamos gépen végeztem méréseket. A mérési elrendezés összeállításában, a mérés menetének megtervezésében, illetve a mérési adatok kiértékeléséhez szükséges LabView környezet összeállításában Dr. Erdélyi István segített, a mérést elvégző rutinokat ő írta az Aszinkron gép mérése című szakirányos laborhoz.

A villamos gép egy örvényáramú elven működő mérleges nyomatékmérővel felszerelt padra van rögzítve. A gép tengelyére egy alumíniumból készült tárcsa van rögzítve. A tárcsára két fehér sugárirányú vonal van felfestve, ezzel lehetővé téve a stroboszkópos fordulatszám-mérést. A tárcsa két darab gerjesztőtekerccsel felszerelt vasmag légrései között forog. Ez a fékezőmágnes egy elforgatható állványon van. Amikor a gerjesztőtekercsre egyenáramot kapcsolunk, akkor a forgó tárcsában indukálódó örvényáramok a Lenz törvény értelemben fékezik a forgó tárcsát, illetve hatás-ellenhatás törvénye miatt elforgathatják a fékezőtekercset is. Az elforgatható állványon van még egy távolságmérő skála, melyen egy 100 g tömegű súlyt lehet mozgatni. Az állványra rögzített mutató segítségével különböző terhelőnyomaték mellett a súly mozgatásával vízszintes állapotba hozhatjuk az állványt, majd a súly elhelyezkedéséből számíthatjuk a terhelőnyomatékot. Az állvány forgástengelyétől 20 cm-re felrögzített tartókra további súlyokat rögzíthetünk, hogy még nagyobb terhelőnyomatékot tudjunk beállítani, és azt mérni is tudjuk. A futópad a  [4.2.](#page-43-0) ábrán látható, a fékezőmágnes pedig a [4.1.](#page-42-1) ábrán.

<span id="page-42-1"></span>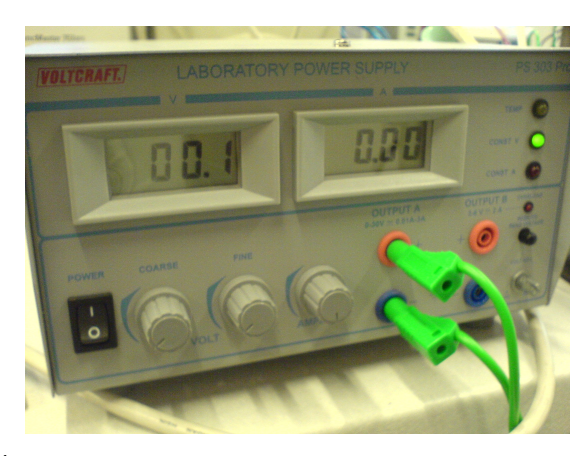

*4.1. Ábra: fékezőmágnes gerjesztését biztosító tápegység*

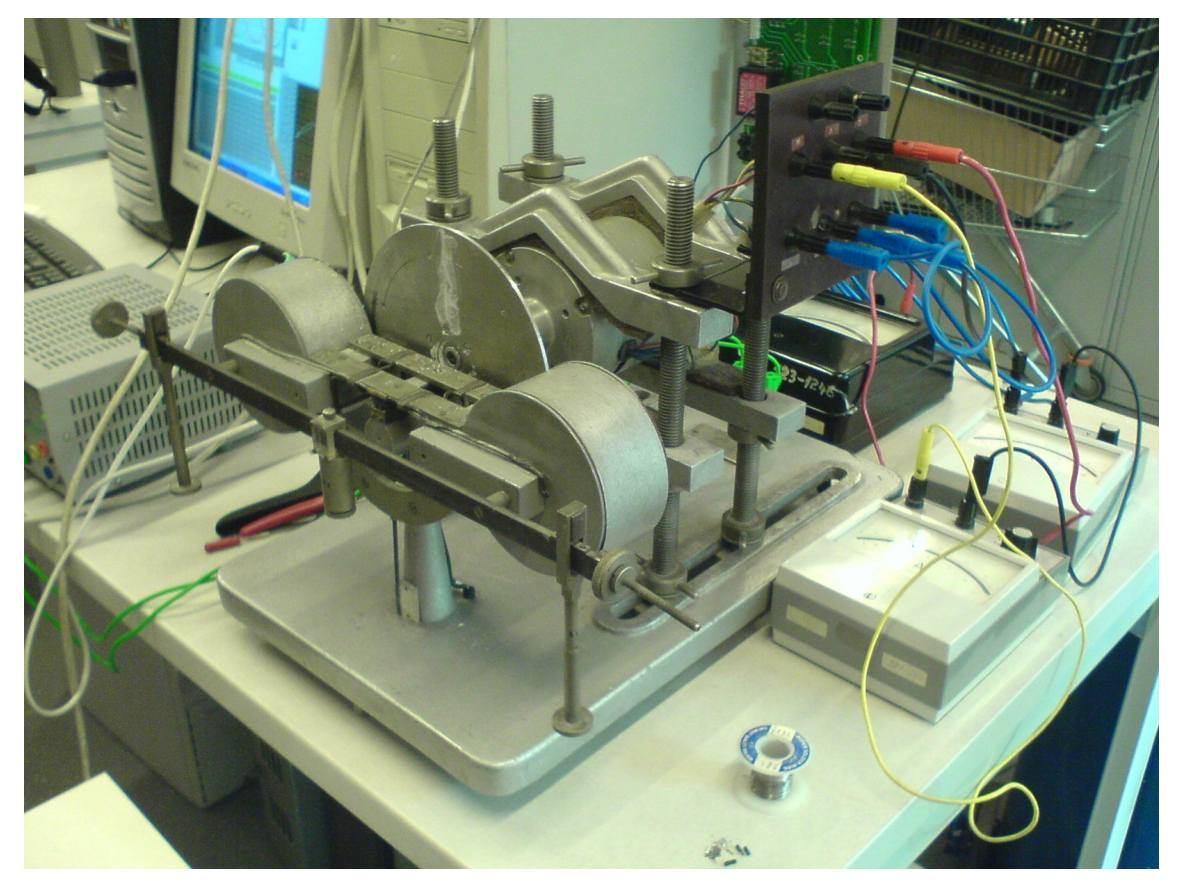

*4.2. Ábra: A hiszterézismotor mérleges nyomatékmérővel felszerelt futópadon*

<span id="page-43-0"></span>A fordulatszám mérését állítható frekvenciájú stroboszkóppal mértük. A készülék a [4.3.](#page-43-1) ábrán látható.

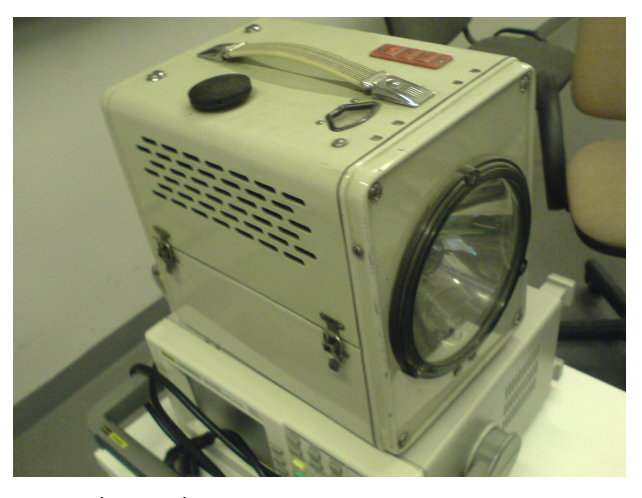

*4.3. Ábra: Állítható frekvenciájú stroboszkóp*

<span id="page-43-1"></span>A gép feszültségét és áramát mutatós műszerekkel mérjük. Ezeket az adatokat csak a munkapontok beállításához használjuk. A pontos mérésekhez a feszültség és áram méréshatárt bővítő, potenciálleválasztó és védő áramköri egységet, valamint az ehhez külső analóg és digitális jelhordozók fogadására alkalmas kártyán keresztül kapcsolódó PC-t használtunk.

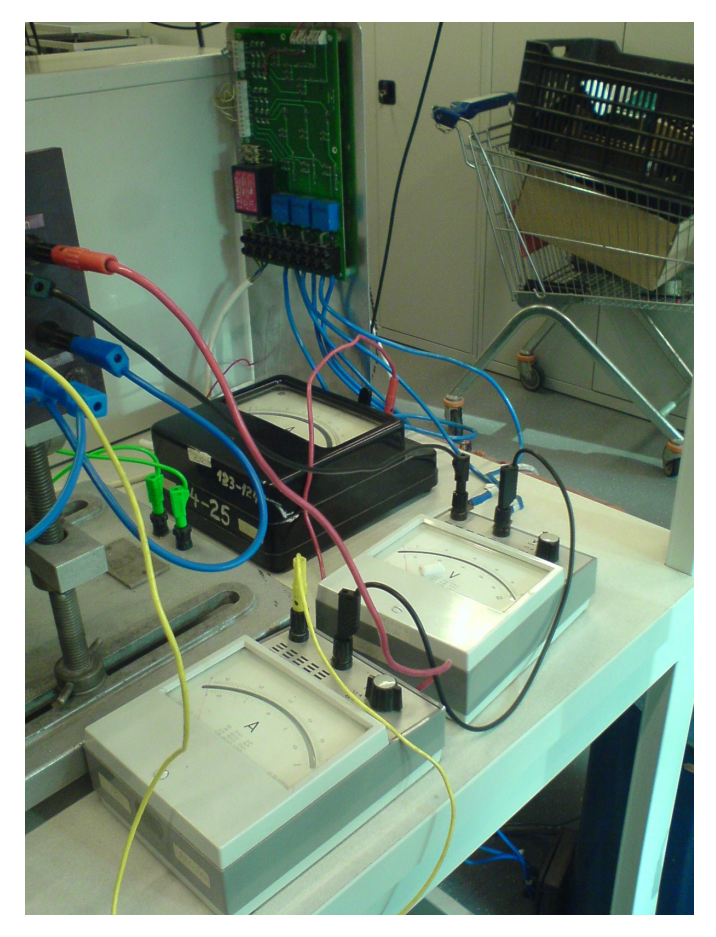

*4.4. Ábra: mutatós műszerek, valamint a feszültség és áram méréshatárt bővítő, potenciálleválasztó és védő áramköri egység (feljebb)*

A PC-n egy mérőprogram működik, mely LabView 7.1 környezetben van megvalósítva. A méréshez a szakirányos labor aszinkron gép méréséhez használt programot használtuk, kisebb módosításokkal. A mérést végző kártya a számítógépben 20 kHzes mintavételi frekvencián működik, a program pedig egy tömbi tárolóban tárolja a mért feszültség és áram pillanatértékeket. Ezeket ezután a  [4.5.](#page-45-0) ábrán látható programblokk dolgozza fel. Kiszámítja a feszültség és áram effektív értékeket, valamint a hatásos teljesítményeket is. Ez a programblokk később kiegészítésre került, így már a teljesítménytényező értékét is számítja ( COSFI = Posz / (URE\*IRE + USE\*ISE + UTE\*ITE). A teljes mérési elrendezés a [4.7.](#page-46-0) ábrán látható.

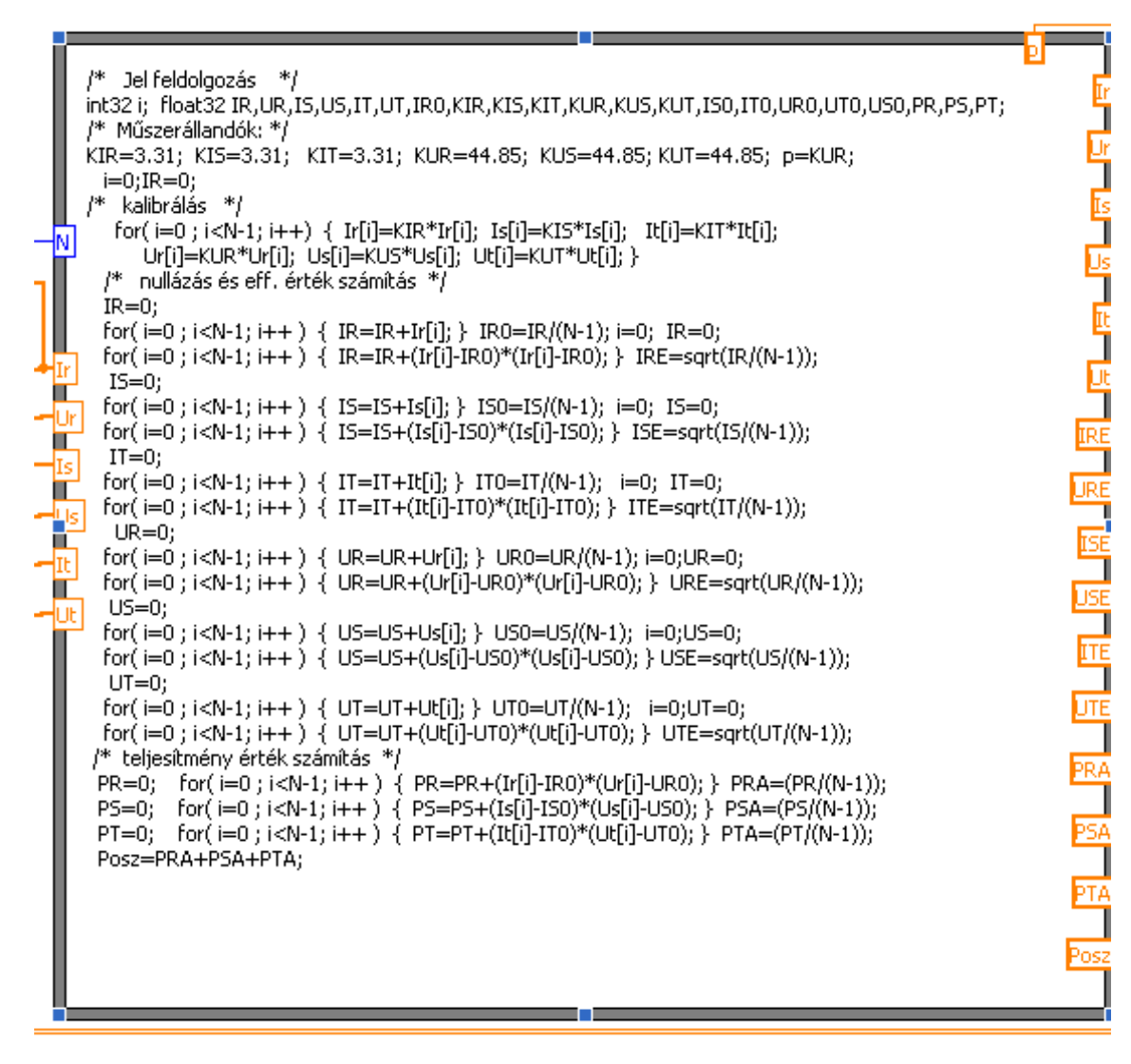

<span id="page-45-0"></span>*4.5. Ábra: Jelfeldolgozást végző programblokk*

A mérések során a gép csillagba volt kapcsolva, a csillagpont földeletlen.

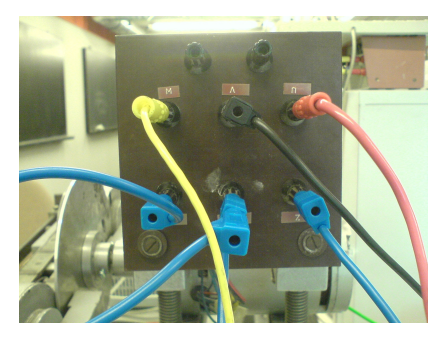

*4.6. Ábra: A gép kapocstáblája*

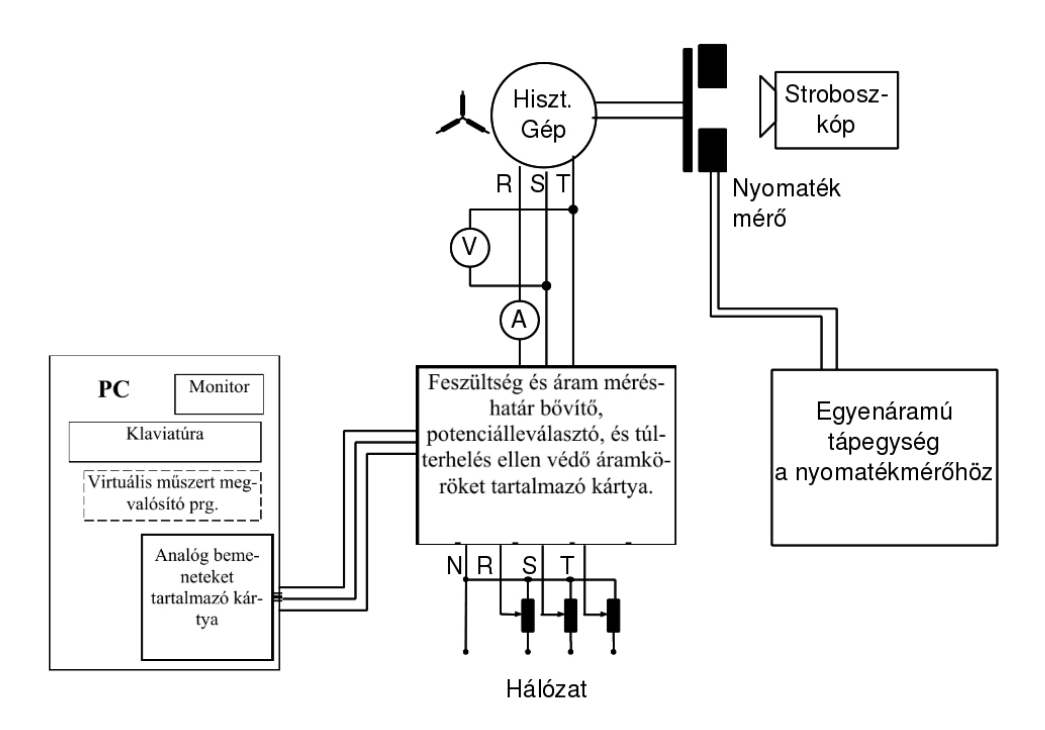

<span id="page-46-0"></span>*4.7. Ábra: Mérési elrendezés*

A mérések során a fázisáramokat és fázisfeszültségeket közel szimmetrikusnak találtuk, így csak egy fázis áramát és feszültségét ábrázoltuk. Ebből a többi fázis jellemzői számíthatók.

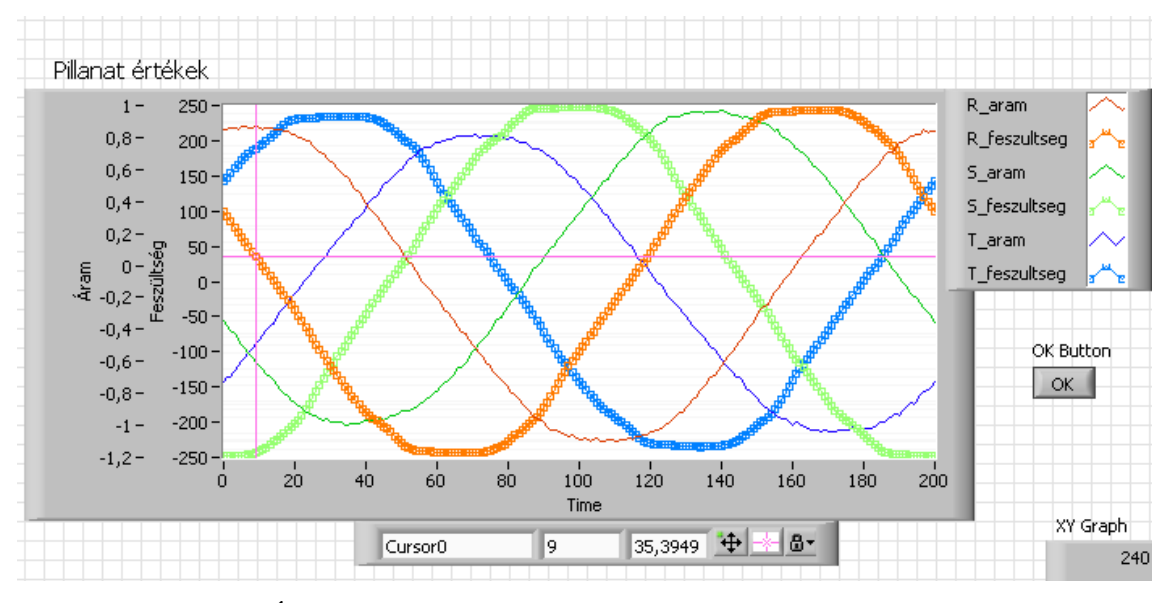

*4.8. Ábra: Fázisfeszültségek és fázisáramok időfüggvényei*

## <span id="page-47-0"></span>4.1 Áram – feszültség jelleggörbe mérése a feszültség csökkentésével

A villamos gép szinkron üzeme mellett terheletlen állapotban a feszültséget névlegesről fokozatosan csökkentettük. Így vettünk fel mérési pontokat, majd a feszültséget és a teljesítményt ábrázoltuk a felvett áram függvényében. A [4.9.](#page-47-1) ábrán jól látható, ahogyan a feszültség csökkentésével az áram is fokozatosan csökken. Egy bizonyos feszültséget elérve (20 V körül) az áram ismét nőni kezd. 13 V körül több munkapontot is felvettünk ugyanazon feszültségszinten, és azt tapasztaltuk, hogy az áram értéke bizonytalanná vált. Ennek oka az lehet, hogy ezen a feszültségszinten a súrlódási nyomaték értéke körülbelül megegyezik azzal a nyomatékkal, amelynél a gép kiesik a szinkronizmusból.

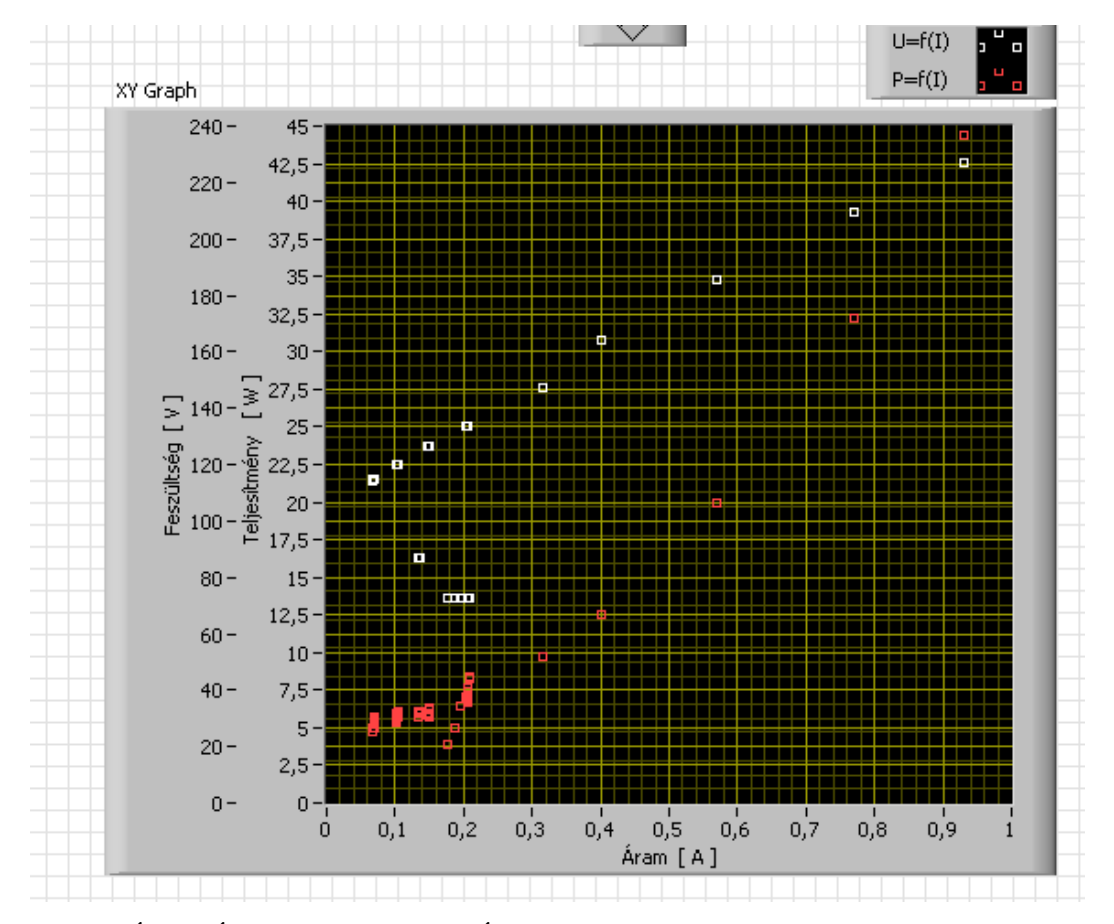

<span id="page-47-1"></span>*4.9. Ábra: Áram feszültség és Áram teljesítmény jelleggörbék (fázisáram, fázisfeszültség, illetve a háromfázisú teljesítmény szerepel)*

## <span id="page-48-0"></span>4.2 Áram – feszültség jelleggörbe mérése a feszültség csökkentésével, majd növelésével

Ez a mérés tulajdonképpen a hiszterézis jelenségét mutatja ki. Szinkron üzemben járattuk a gépet terheletlen állapotban. A feszültséget névleges értékről csökkenteni kezdtük egy olyan értékig, amelynél még nem jelenik meg a [4.1.](#page-47-0) részben leírt mérésben bemutatott áramnövekedés. Ez az érték kb. 22 V. Amikor ezt a feszültségszintet elértük, akkor újra növelni kezdtük a feszültség értékét, újabb munkapontokat vettünk fel. Látható a  [4.10.](#page-48-1) ábrán, hogy az áram függvényében ábrázolva a feszültséget, nem ugyanazon a görbén térünk vissza a névleges feszültséghez, hanem a lefelé ívelő görbe alatt. Ez azért van, mert mialatt a feszültséget csökkentjük, a hiszterézis görbe egy leszálló ágán haladunk végig, amikor pedig növelni kezdjük a feszültséget, akkor nem ugyanazon a görbén, hanem a hiszterézishurok felszálló ágán indulunk vissza.

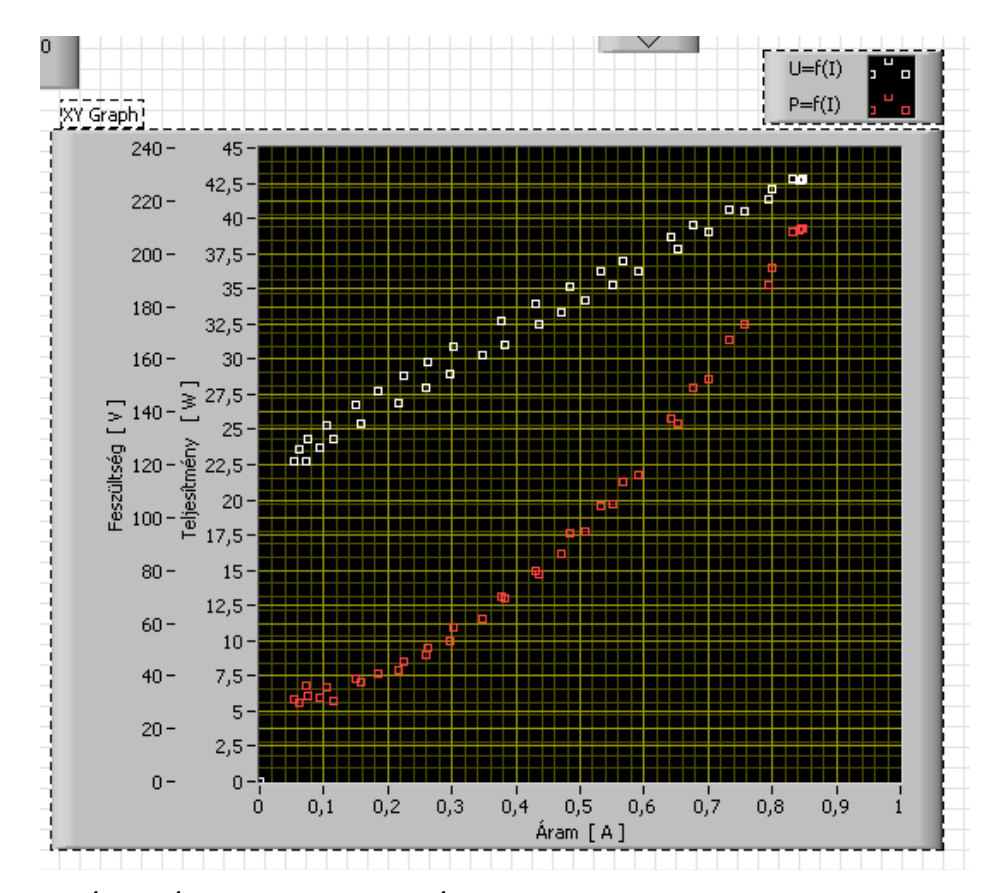

<span id="page-48-1"></span>*4.10. Ábra: Áram feszültség és Áram teljesítmény jelleggörbék (fázisáram, fázisfeszültség, illetve a háromfázisú teljesítmény szerepel)*

## <span id="page-49-0"></span>4.3 Fordulatszám – nyomaték jelleggörbe mérése

Ennek a mérésnek a fő célja, hogy megmérjük a hiszterézises gép fordulatszámnyomaték jelleggörbéjét, különös hangsúllyal abban a pontban, amikor a gép aszinkron üzemből átlép szinkron üzembe.

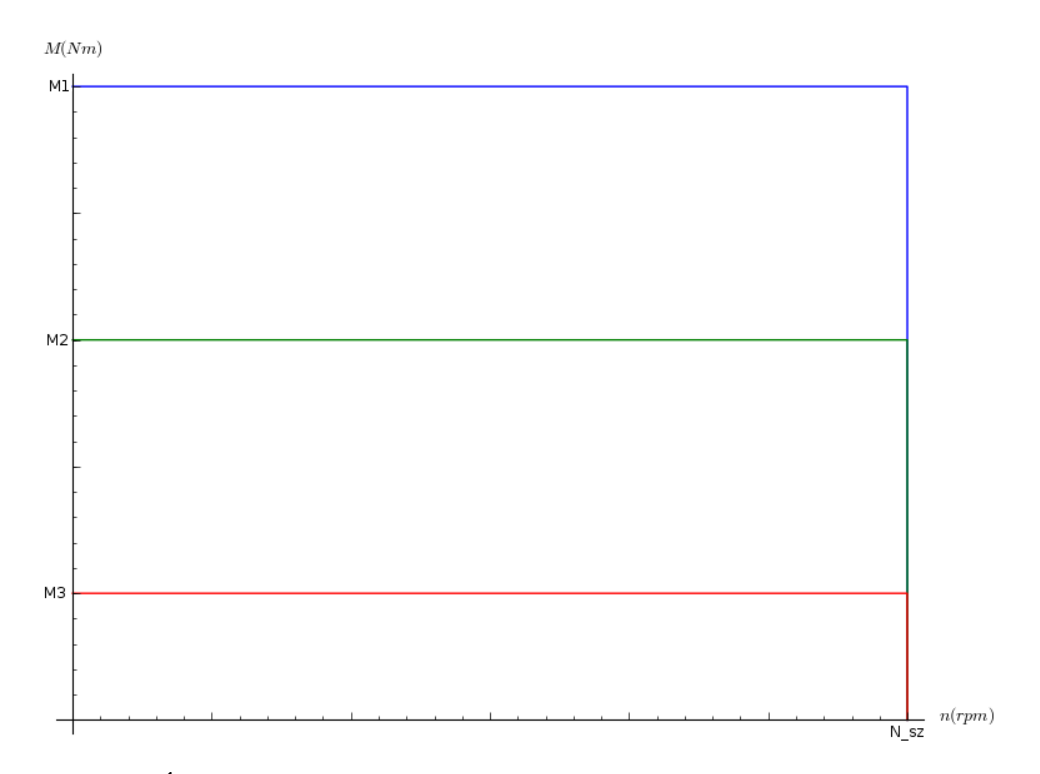

*4.11. Ábra: Aszinkron nyomaték különböző feszültségszintek mellett*

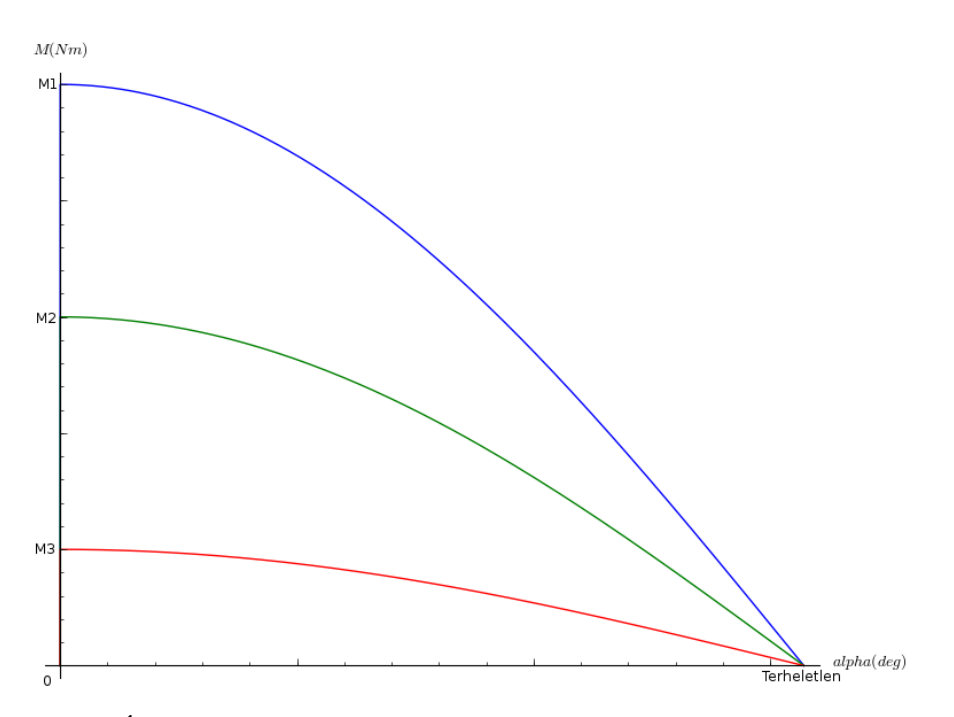

*4.12. Ábra: Szinkron nyomaték különböző feszültségszintek mellett*

A mérés névleges feszültségen történik, így a nyomatékmérő mérleg egyik oldalára egy 200 g-os súlyt helyezünk 20 cm-re a forgástengelytől. Így a teljes terhelő nyomaték:

$$
M_t = m_0 \cdot g \cdot l_0 + m_1 \cdot g \cdot l_1 \tag{4.1}
$$

Nálunk a nehézségi gyorsulás értéke: *<sup>g</sup>*=9,80665 *<sup>m</sup>*  $\frac{m}{s^2}$  .  $m_0$  a rögzített tömeg,  $l_0$  ennek távolsága a forgástengelytől,  $m_1$  a mozgatható tömeg,  $l_1$  a távolsága a forgástengelytől. Ezek alapján:

$$
M_t = 0.392266 + 0.980665 \cdot l_1[Nm]
$$
 (4.2)

A mérés menete a következő. Beállítunk névleges feszültséget, terheletlen állapotban megvárjuk, míg a gép eléri a szinkron fordulatszámot. Ekkor a terhelőáramot elkezdjük növelni addig, amíg a gép kiesik a szinkronizmusból. Beállítunk egy adott munkapontot, egy viszonylag kicsi fordulatszámon. Megmérjük a terhelőnyomaték értékét, amely megegyezik a gép nyomatékával, ha a súrlódási és ventilációs veszteségeket elhanyagoljuk, valamint a fordulatszámot. Utána csökkentjük a terhelőáramot, megint mérünk nyomatékot és fordulatszámot. Így vesszük fel a munkapontokat. Minden egyes munkapont felvételénél a LabViewban rögzítjük a mért értékeket. Mikor beléptünk a szinkronizmusba, a terhelési szöget sajnos nem tudjuk mérni pontosan, ezért csak a szinkron és aszinkron üzem határát mérjük le.

A [4.13.](#page-51-1) ábrán látható, hogy aszinkron üzemben a nyomaték nem állandó, mint ahogyan az a hiszterézisnyomaték származtatásából következne. Ennek oka az, hogy ehhez az állandó értékű nyomatékhoz még az örvényáramú nyomaték is hozzáadódik. A felvett áram is emiatt a fordulatszám csökkenésével növekszik, az örvényáramú nyomatékkal arányosan. [\(4.14.](#page-51-0) ábra) Az látható még, hogy a gép a szinkron üzem és az aszinkron üzem közötti átmenet során folytonos nyomatékot produkál. A mérés során a feszültség állandó 400V-os vonali feszültség volt, ezért ezt nem ábrázoltam itt. A nyomaték méréséhez 2200-as és 1800-as percenkénti fordulaton a nyomaték nagyon megnőtt, így újabb 50 g súlyt kellett a mérleges nyomatékmérőre felhelyezni. Ez a nyomaték számításának képletében jelentkezett.

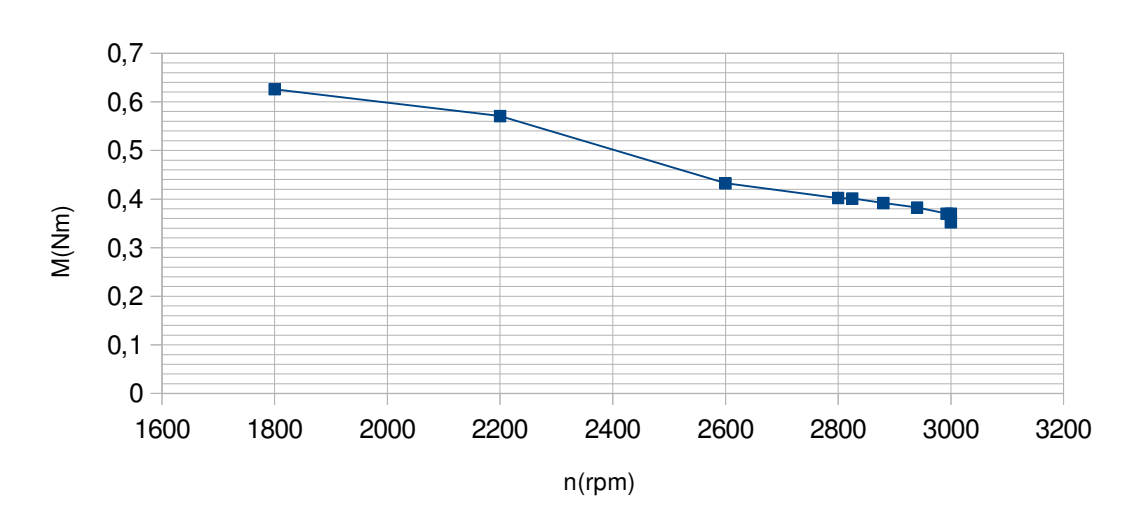

Fordulatszám-nyomaték görbe

<span id="page-51-1"></span>4.13. Ábra: Fordulatszám-nyomaték görbe aszinkron állapotban, valamint az aszinkron *és szinkron üzem határán*

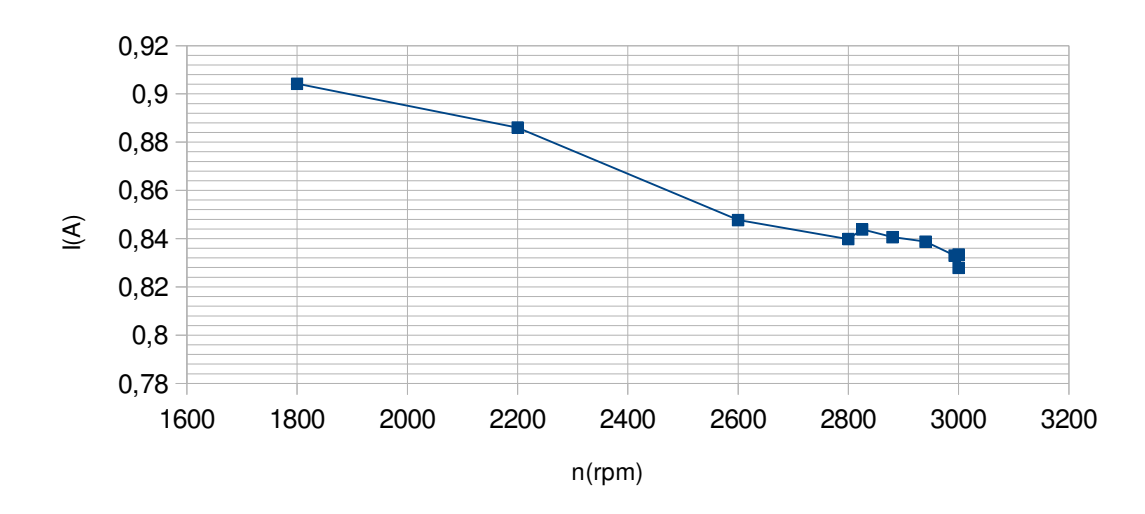

Fordulatszám-áram görbe

<span id="page-51-0"></span>*4.14. Ábra: Fordulatszámáram görbe*

A gép teljesítménye és teljesítménytényezője is a felvett árammal, illetve a nyomatékkal arányosan növekszik. A teljesítménytényező értéke meglehetősen rossz, még szinkron üzemben is, mert a légrés felmágnesezéséhez szükséges mágnesezőáramot a gép a hálózatból veszi fel. A fordulatszám csökkenésével az áramnak a hatásos komponense nő főleg, ez látszik abból, hogy a teljesítménytényező

növekszik. Ennek oka lehet, hogy az örvényáramok hatásos veszteséget okoznak a forgórészben.

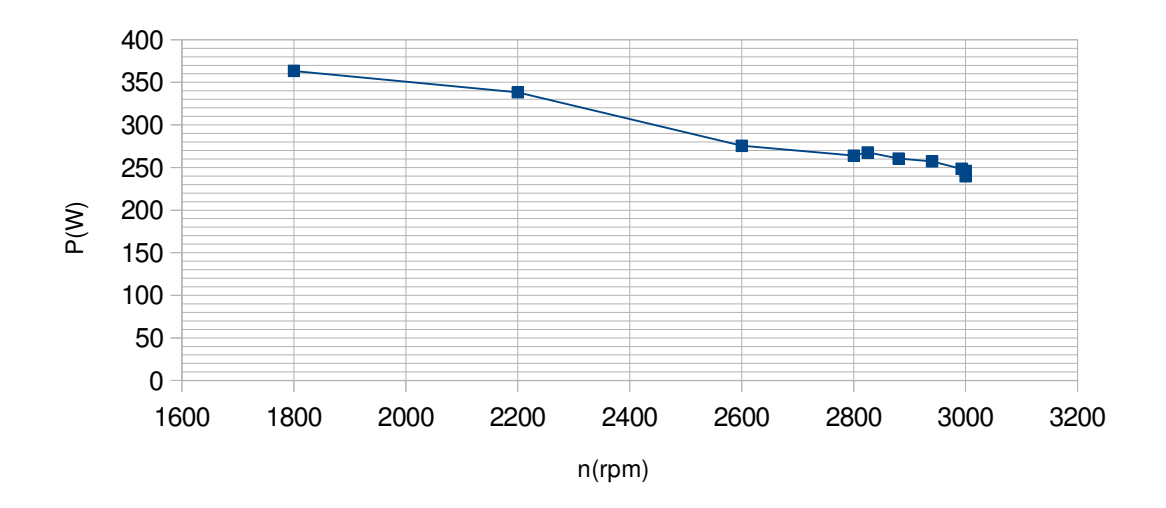

Fordulatszám-teljesítmény görbe

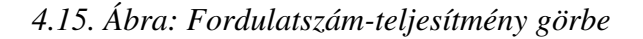

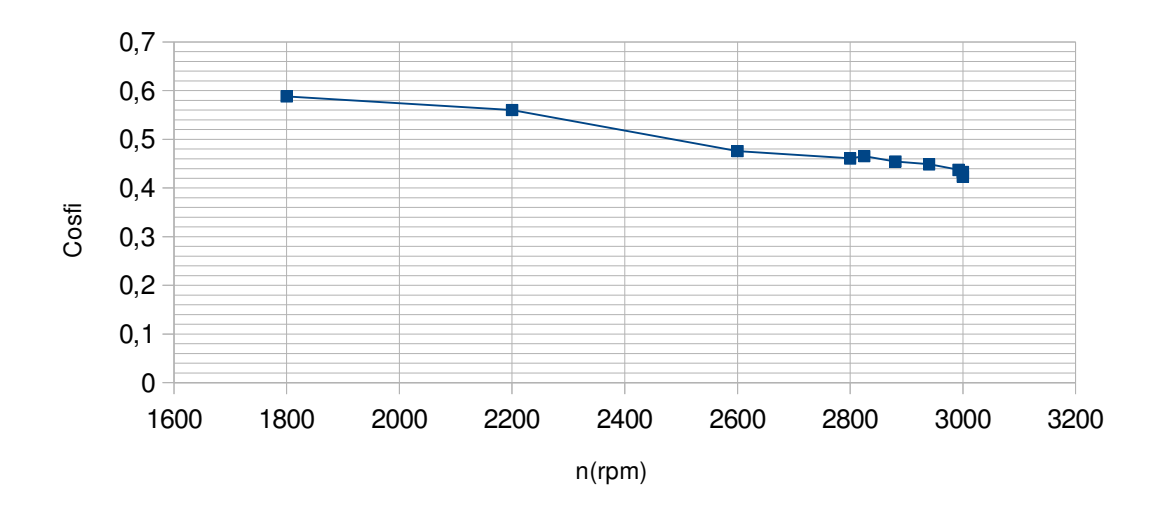

Fordulatszám-teljesítménytényező görbe

#### *4.16. Ábra: Fordulatszámteljesítmény görbe*

Szinkron állapotban megállapíthatjuk, hogy ha terheletlen állapotból a terhelést növeljük, majd visszacsökkentjük, akkor a terhelési szög nem tér vissza ugyanabba a szöghelyzetbe, azaz a forgórész állórész-mezőhöz viszonyított szöge megváltozik.

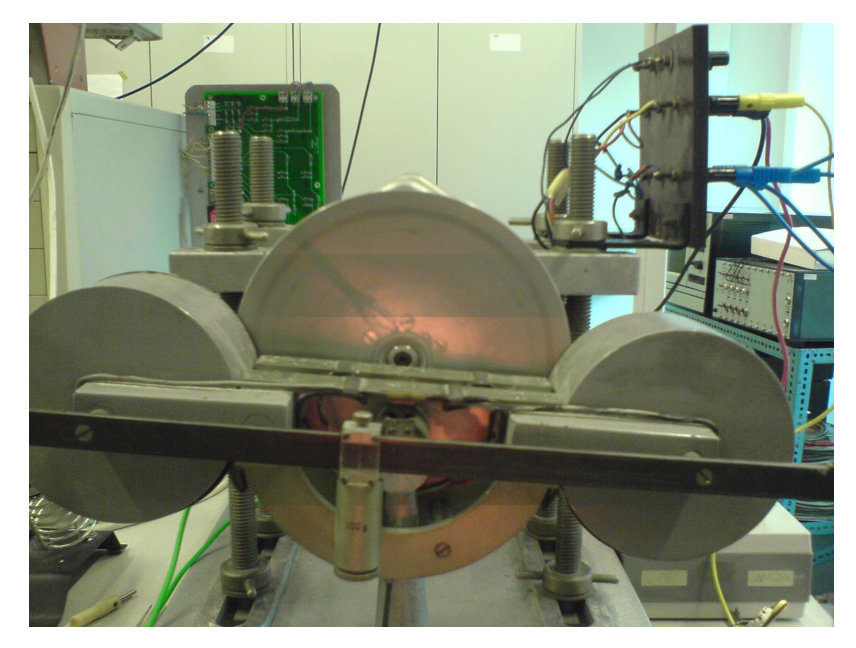

*4.17. Ábra: Frekvencia mérés – a stroboszkóp piros fénnyel villog, a forgórész szöghelyzetét a felfestett sugárirányú vonal jelzi*

## <span id="page-54-0"></span>5 Összefoglalás

Munkám során sokféle hiszterézis modellt próbáltam ki. A statikus és dinamikus modellem korántsem kifinomult, azonban megmutatja, hogy milyen nehézségek lépnek fel egy ilyen modell létrehozásakor, és rálátást biztosít a modellek működésére. Látható az is, hogy az ilyen egyszerű modelleknek milyen hátulütői vannak az alkalmazás során. Sok helyen olyan eredményeket kaptam, melyek a valóságban nem fordulhatnak elő. A statikus modellekben lévő törések ugrásokat eredményeznek a kerületi áramsűrűségben, a linearizált dinamikus modell pedig a nyomatékszámításban okoz nagy hibát. A statikus modelleknél még megoldható, hogy a hiszterézis hurok területét úgy igazítjuk, a remanens indukció és a koercitív erő beállításával, hogy az helyes nyomatékot adjon vissza. Az eredmények rámutattak a hiszterézises gép belső működésének érdekességeire is, valamint a számításának nehézségeire. A mérésekből látszik, hogy szinkron módban nem mindegy, hogy milyen útvonalon érjük el az üzemi feszültségszintet.

A hiszterézis modelleket megvalósító program nagyon rugalmasan alakítható, így megvalósíthatók és vizsgálhatók benne pontosabb nemlineáris statikus hiszterézis modellek is. A dinamikus modell továbbfejlesztésre szorul, nem elégséges a linearizált modell. Azonban mindkét esetben a hiszterézises gép elméleti modellje használható arra, hogy teszteljük a modellünket, valamint ez a gépmodell továbbfejleszthető, és akár egy valós gép geometriája is bevihető, így számítható lenne egy valós gép működése is.

## <span id="page-55-0"></span>Irodalomjegyzék

- <span id="page-55-2"></span>[1] Kádár István: A ferromágnesesanyagokjellemző tulajdonságai, a mágneses körök számítási elvei (elektronikus egyetemi jegyzet a Váltakozó áramú rendszerek tantárgyhoz)
- [2] Miklós Kuczmann, Amália Iványi: The finite element method in magnetics
- <span id="page-55-1"></span>[3] Iványi Amália: Hysteresis models in electromagnetic computation
- <span id="page-55-3"></span>[4] Rajki Imre: Törpe és automatikai villamos gépek

## <span id="page-56-2"></span>Függelék

## <span id="page-56-1"></span>A gép méretadatai

A gép geometriájának méretadatai, anyagjellemzők

```
# Környezeti paraméterek
mu_0 = 4 * pi * 10e-7# Hiszterézises anyag paraméterei
H_c = 30000 # A/mB_T = 1.2 \# T# A forgórész és állórész anyaga
mu_rs=10000
murr=10000# A geometria adatai
L = 0.2 # m, az effektív hossz
a = 0.05 # m, a koszorú vastagsága
D = 0.1 # m, a forgórész átmérője
delta = 0.002 \# m, a légrés
d = 0.01 # m, a hiszterézises anyag vastagsága
kerulet = ((D/2 + d + delta/2)*pi*2) # m, a közepes kerület
# Póluspárok száma
p = 1# Pólusosztás
tau p = (D/2 + d + delta/2)*pi/p
```
## <span id="page-56-0"></span>Modellek kódja

```
(1) számú modell
```

```
def model2(B, dBt, B_r, H_c, B_max):
  mud=B r/H c
  B_2 = -B_r + mu_d * 2 * B_r / (mu_d - mu_0)if \overline{B} max \lt B \overline{2}:
     \overline{B} r=B max/B 2*B r
 H_c=B_max/B_2*H_c
 B_2=B_max
  if d\overline{B}t < 0:
   if B > B r:
       return (B-B_r)/mu_0
    elif ((B \leq = B_r) and (B > -B_2)):
       return (B-B_r)/mu_d
    elif B < -B 2:
       return (B+B r)/mu 0 else: return 0
   else:
    if B < -B r:
       return (B+B r)/mu 0elif ((B > = -B_r) and (B < B_2)):
       return (B+B\ r)/mu\d
    elif B > B_2:
       return (B-B_r)/mu_0
     else: return 0
```
#### (2) számú modell

```
def model3(B, dBt, B_r, H_c, B_max):
 mu_d=B_r/H_c
 H_2=2*B_r/(mu_d-mu_0)
 B_2=-B_r+mu_d*H_2
  mu_0 = mu_0 if B_max < B_2:
 B_rv=var('B_rv')
 f=solve(-B_max-B_rv+mu_d*2*B_rv*H_2/(H_2*mu_d-B_2+B_rv), B_rv, solution_dict=True)
 B_r=n(min(f[0][B_rv], f[1][B_rv]))
 mu_0v=(B_2-B_r)/H_2
    B_2=B_1 max
    H_2 = 2*B_r/(mu_d-mu_0v)if dBt < 0:
   if B > B r:
      return (B-B_r)/mu_0v
   elif ((B \leq = B_r) and (B > -B_2)):
      rreturn (B-\overline{B}_r)/mu_d
   elif B < -B 2:
      return (B+B_r)/mu_0v
    else: return 0
   else:
if B < -B_r:
       return (B+B_r)/mu_0v
elif ((B > = -B_r) and (B < B_2)):
       return (B+B_r)/mu_d
elif B > B_2:
       return (B-B_r)/mu_0v
    else: return 0
```